# Chapitre 1 Echelles de distance ´

Les exercices dont le numéro est grisé sont à faire pour le lundi  $14$  septembre.

# RÉVISION ET RÉSUMÉ

- Multiples  $\hat{A}$  connaître : téra (T)  $\times 10^{12}$ , giga (G)  $\times 10^9$ , méga (M)  $\times 10^6$ , kilo (k)  $\times 10^3$ .
- Sous-multiples  $\hat{A}$  connaître : déci, centi et milli (m)  $\times 10^{-3}$ , micro (µ)  $\times 10^{-6}$ , nano (n)  $\times 10^{-9}$ , pico (p)  $\times 10^{-12}$  et femto (f)  $\times 10^{-15}$ .
- Notation scientifique La notation en puissance de dix est de la forme  $a \times 10^n$  avec  $1 \leq a \leq 10$  et  $n$  entier relatif, et permet d'écrire de très grands ou très petits nombres facilement.
- Ordre de grandeur C'est la puissance de dix la plus proche du nombre considéré.
- **Échelles** Vous devez savoir classer des objets cosmologiques (Terre < Soleil < Galaxie) ou microscopiques (noyau  $\lt$  atome  $\lt$  molécule) en fonction de la taille, sur une échelle en puissances de dix.
- Lacunaire La matière et l'espace interstellaire ont une structure lacunaire, c'est-à-dire qu'ils sont essentiellement constitués de vide.

#### Exercices

Avez-vous remarqué les exercices résolus du livre, pages 12, 14, 15 et 19?

#### Instructions pour les exercices

- Les exercices sont classés par paires;
- Chaque paire d'exercices correspond à un paragraphe particulier du cours, assurez-vous que vous l'avez bien étudié avant de commencer ;
- Les exercices de numéro impair, en grisé, sont à faire  $\grave{a}$  la maison;
- Si vous « séchez » sur un exercice impair, faites l'exercice pair qui le suit, il est du même type, il est corrigé, puis revenez ensuite à l'exercice impair ;
- Lors de vos révisions pour le devoir surveillé, refaites les exercices vous ayant posé problème, ou tentez les exercices pairs ;
- Les exercices résolus du livre sont laissés à votre discrétion, dans l'optique d'un entraînement personnel.

#### Multiples et sous-multiples

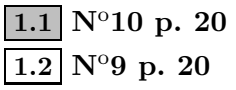

Puissances de dix

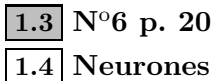

- a . On estime que le cerveau humain comporte 100 milliards de neurones. Exprimez ce nombre en puissances de dix.
- b. En supposant pour simplifier que chaque neurone a une extrémité formée de 100 000 dendrites (dont le rôle est de conduire l'influx nerveux), exprimez le nombre de dendrites contenues dans le cerveau.

#### Ordres de grandeur

#### $1.5$  N°11 p. 21

1.6 Donner les ordres de grandeur, en mètres, des longueurs citées dans l'exercice 1.2.

Echelles de longueur ´

#### $\boxed{1.7}$  N°19 p. 22

#### $\boxed{1.8}$  Planètes telluriques

- a. Représentez sur une échelle linéaire les rayons des quatre planètes *telluriques* du Système Solaire : Mercure, Vénus, Terre et Mars.
- **b.** Sur cette échelle, où serait le rayon du Soleil ?
- c. Quelle échelle faudrait-il choisir pour représenter ensemble ces cinq longueurs ?

 $Données$ : se reporter au tableau de l'exercice 18 p. 21.

Bon courage, bon travail !

# Corrigé 1 Echelles de distance ´

#### **EXERCICES**

## $\boxed{1.1}$  N°10 p. 20

# $1.2$  N°9 p. 20

Rayon du noyau de l'atome d'hydrogène :  $r_n$  =  $10^{-15}$  m, donc 1 fm (un femtomètre, aussi appelé communément un « fermi », du nom du physicien Italien ayant participé à de nombreuses découvertes dans ce domaine).

Rayon de l'atome d'hydrogène :  $r_a = 5,310^{-11}$  m, donc 53 pm (cinquante trois picomètres).

Diam`etre d'une cellule biologique : 10−<sup>3</sup> mm, donc  $10^{-6}$  m, c'est-à-dire 1 µm (un micromètre, aussi appelé communément un « micron »).

$$
\boxed{1.3}~\mathrm{N^o6~p.~20}
$$

### 1.4 Neurones

**a.** 100 milliards =  $100 \times 10^9 = 10^{11}$  neurones.

**b.** 100,000 dentrites fois  $10^{11}$  neurones nous font donc :

$$
10^5 \times 10^{11} = 10^6
$$
 dentrites.

# $1.5$  N°11 p. 21

#### 1.6

Ordre de grandeur du rayon du noyau de l'atome d'hydrogène :  $10^{-15}$  m.

Ordre de grandeur du rayon de l'atome d'hydrogène :  $10^{-10}$  m (attention, 5,3 est plus proche de 10 que de 1, et  $10 \times 10^{-11}$  fait bien  $10^{-10}$ ).

Ordre de grandeur du diamètre d'une cellule biologique :  $10^{-6}$  m.

# $\boxed{1.7}$  N°19 p. 22

#### $\boxed{1.8}$  Planètes telluriques

a. L'exercice  $N^{\circ}18$  p. 21 indique 2 439 km, 6 052 km,  $6378 \text{ km}$  et  $3397 \text{ km}$  pour les rayons de planètes Mercure, Vénus, Terre et Mars, respectivement.

Ces quatre grandeurs ne sont pas trop différentes en ordre de grandeur, et peuvent être représentées sur une échelle linéaire :

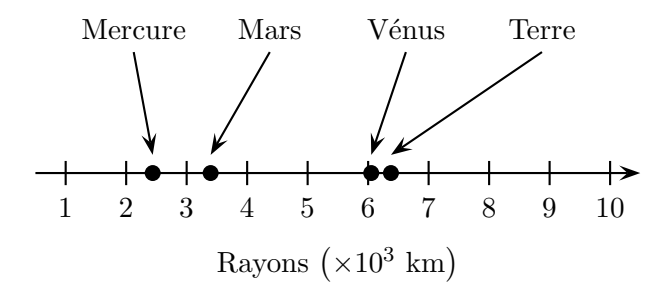

Comme l'indique la légende, l'échelle est en milliers de kilomètres.

- **b.** Le rayon du Soleil, de 696 000 km, serait à la six cent quatre-vingt-seizième graduation de l'échelle précédente. Représenter le rayon du Soleil à la même ´echelle que celui des plan`etes n'est donc pas pertinent avec une échelle linéaire.
- $c$ . Une échelle de puissance de dix, dite échelle logarithmique, conviendrait partiellement.

Pour dresser une telle échelle, trouvons les ordres de grandeur en mètres correspondant à chacun des rayons :

- Mercure :  $2\,439 \text{ km} = 2,439 \times 10^6 \text{ m}, \text{donc } 10^6 \text{ m};$
- Vénus : 6 052 km = 6, 052 × 10<sup>6</sup> m, donc 10<sup>7</sup> m;
- Terre :  $6\,378 \text{ km} = 6,378 \times 10^6 \text{ m}, \text{ donc } 10^7 \text{ m};$
- Mars :  $3\,397 \text{ km} = 3,397 \times 10^6 \text{ m}, \text{donc } 10^6 \text{ m};$
- Soleil : 696 000 km = 6, 96  $\times$  10<sup>8</sup> m, donc 10<sup>9</sup> m.

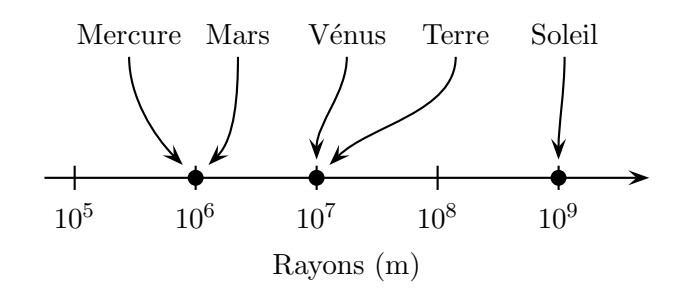

 $\star\star$ 

# **Chapitre 2 Mesures de grandes distances**

# RÉVISION ET RÉSUMÉ

**Mesure à distance** En visant un objet AB depuis un point C, on repère les points M et N sur une règle placée parallèlement à l'objet AB :

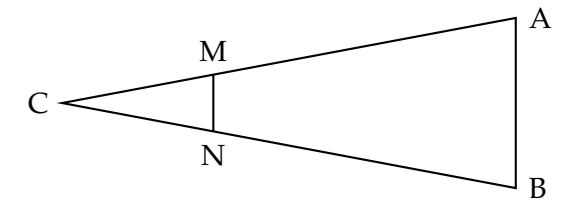

On obtient ainsi une configuration de Thalès :

$$
\frac{AB}{MN} = \frac{AC}{MC} = \frac{BC}{NC}
$$

Selon les cas, on en déduit la taille de l'objet ou sa distance au point de visée.

**Diamètre apparent** Le diamètre apparent d'un objet de taille *d* est l'angle θ en radian sous lequel cet objet est vu à une distance *D* :

$$
\theta = \frac{d}{D} \quad \text{pour} \quad D \gg d
$$

**EXERCICES** 

Mesures de longueurs

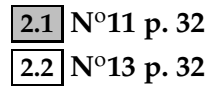

#### Mesures d'angles

#### **2.3 Diamètre apparent de la Lune**

- **a.** Quel est le diamètre apparent θ d'un disque de diamètre *d*=1 m, placé verticalement à *D*=110 m d'un observateur ? Faire un schéma.
- **b.** Sachant que ce diamètre apparent est approximativement égal à celui de la Lune vue depuis la Terre, en déduire le diamètre *d*<sub>L</sub> de la Lune, connaissant la distance Terre-Lune moyenne :  $D_{TL}$  = 3, 84.10<sup>5</sup> km.

#### **2.4 Phare de marine**

**a.** Un marin se repère grâce à un phare de 30,2 m de haut, situé à 1,00 km exactement de son bateau. Calculer le diamètre apparent du phare, en radians puis

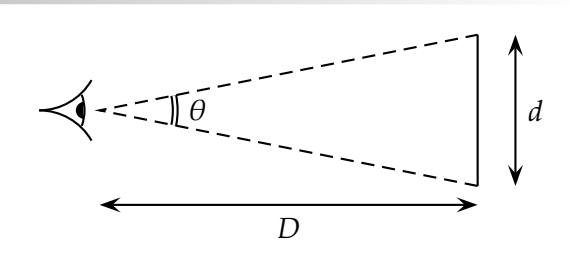

**Unités astronomiques** Pour les distances astronomiques, on utilise deux nouvelles unités :

> • l'Unité Astronomique (symbole U. A.), égale à la distance Terre-Soleil :

$$
1 U.A. = 1,5.10^{11} m
$$

• l'Année Lumière (symbole A. L.), égale à la distance parcourue pendant la lumière dans le vide en une année, à la célérité *c* = 3, 000·  $10^8$  m.s<sup>-1</sup> :

$$
1 \text{ A.L.} = 3,000 \cdot 10^8 \times 365,25 \times 24 \times 3600
$$
  
= 9,467 \cdot 10^{15} m

en degrés.

**b.** Le marin voit maintenant le mythique voilier *Pen Duick* d'Eric Tabarly, et observe que le diamètre apparent de sa coque est exactement égale à celle du phare précédent. Notre marin sait que la longueur totale de la coque du voilier vaut *d* = 15, 10 m, sauriez-vous trouver la distance entre le marin et le voilier ?

#### Unités astronomiques

#### **2.5 N**o**14 p. 21**

### **2.6 Conversions astronomiques**

- **a.** Proxima du Centaure est l'étoile la plus proche de la Terre, hors du Soleil. Sa distance est de 4,3 A. L.. Exprimez cette distance en kilomètres.
- **b.** La nébuleuse de la Lyre est située à 1, 45×108 U.A.. Calculer cette distance en Année de Lumière.

# **Corrigé 2 Mesures de grandes distances**

#### **EXERCICES**

# **2.1 N**o**11 p. 32**

# **2.2 N**o**13 p. 32**

**a.** Schéma vu de dessus, et son pendant géométrique :

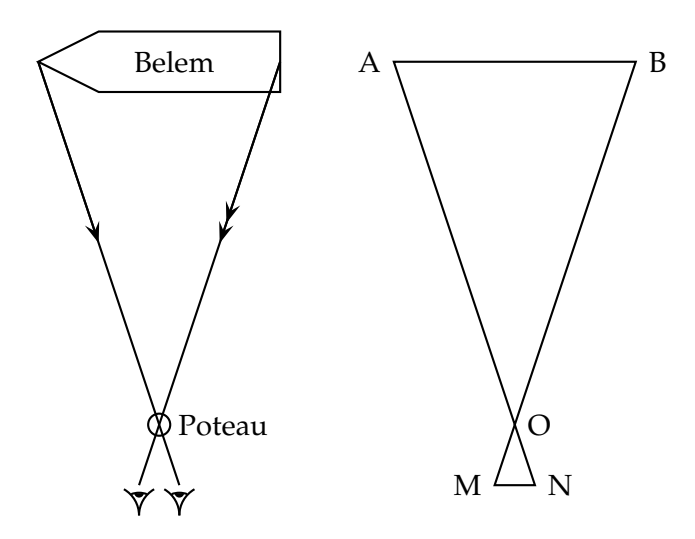

**b.** Nous sommes dans une configuration de Thalès, les deux triangles (OAB) et (OMN) étant semblables. Théorème de Thalès :

$$
\frac{\mathrm{OA}}{\mathrm{ON}} = \frac{\mathrm{OB}}{\mathrm{OM}} = \frac{\mathrm{AB}}{\mathrm{MN}}
$$

Avec la dernière égalité, trouvons la valeur de la distance OB :

$$
\frac{\text{OB}}{\text{OM}} = \frac{\text{AB}}{\text{MN}} \quad \Rightarrow \quad \text{OB} = \text{OM} \cdot \frac{\text{AB}}{\text{MN}}
$$

Application numérique, sans oublier de convertir les centimètres en mètres :

$$
OB = 1 \times \frac{58}{5 \cdot 10^{-2}} = 1160 \text{ m} \approx 1,2 \text{ km}
$$

Le résultat a été arrondi à deux chiffres significatifs, la mesure étant approchée.

## **2.3 Diamètre apparent de la Lune 2.4 Phare de marine**

**a.** Toute résolution d'un problème de Physique doit s'accompagner d'un grand schéma légendé :

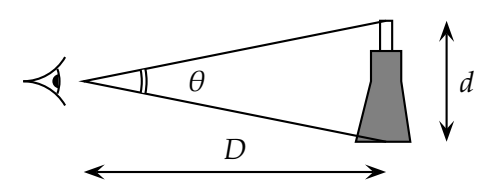

Le diamètre apparent est donné par la formule du cours :

$$
\theta = \frac{d}{D}
$$

Application numérique, sans oublier de convertir les kilomètres en mètres :

$$
\theta = \frac{30, 2}{1,00 \cdot 10^3} = 3,02 \cdot 10^{-2} \text{ rad}
$$

Conversion des radians en degrés :

$$
\theta = 3,02 \cdot 10^{-2} \times \frac{180}{\pi} = 1,73^{\circ}
$$

**b.** Cherchons l'expression littérale de la distance *D* :

$$
\theta = \frac{d}{D} \quad \Leftrightarrow \quad \theta \times D = d \quad \Leftrightarrow \quad D = \frac{d}{\theta}
$$

Application numérique :

$$
D = \frac{15,10}{3,02 \cdot 10^{-2}} = 500 \text{ m}
$$

# **2.5 N**o**14 p. 21**

## **2.6 Conversions astronomiques**

**a.** Une année lumière (A. L.) vaut 9, 5·1015 m, donc :

$$
4.3 \times 9.5 \cdot 10^{15} = 4.1 \cdot 10^{16}
$$
 m =  $4.1 \cdot 10^{13}$  km

Si malencontreusement on ne se souvient plus de la valeur en mètres de l'année lumière, il faut alors retrouver cette valeur à l'aide de la démonstration du cours.

**b.** Une unité astronomique (U. A.) vaut  $1, 5 \cdot 10^{11}$  m, donc la distance vaut en mètres :

$$
1,45 \cdot 10^8 \times 1,5 \cdot 10^{11} = 2,2 \cdot 10^{19}
$$
 m

Une année lumière (A. L.) vaut  $9.5 \cdot 10^{15}$  m, donc :

$$
\frac{2,2.10^{19}}{9,5.10^{15}} = 2289 \text{ AL} \approx 2,3 \text{ kAL}
$$

Le résultat a été exprimé avec deux chiffres significatifs, comme les données, et avec le multiple kilo.

# Chapitre 3 Mesures de petites longueurs

# RÉVISION ET RÉSUMÉ

Incertitudes Lors d'une mesure, on obtient un résultat, qui est systématiquement entâché d'une erreur appelée incertitude de mesure.

> Vous devez savoir évaluer une incertitude de mesure (typiquement, la plus petite graduation lisible sur l'appareil).

Diffraction La diffraction est un phénomène caractéristique des ondes. Lorsque un faisceau d'ondes lumineuses rencontre un obstacle :

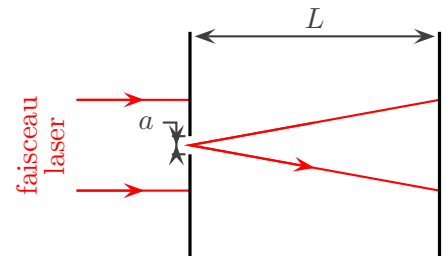

Fente ou fil horizontale

Figure de diffraction verticale

On obtient une figure de diffraction, avec de la lumière à des endroits où il devrait y avoir de l'ombre.

### **EXERCICES**

Incertitudes de mesure

#### 3.1 N°9 p. 31

#### $\sqrt{3.2}$  Taille d'une pièce d'un Euro

 $\Lambda$  l'aide d'un pied à coulisse, on détermine le diamètre d'une pièce d'un Euro :  $23, 25 \pm 0, 01$  mm.

- a. Que représente le nombre 23,25 ?
- b. Que représente le nombre 0,01 ? Comment a-t-il été évalué?
- c . Calculez l'incertitude relative sur cette mesure de la taille d'une pièce d'un Euro.
- d. Proposez une technique pour mesurer l'épaisseur de la pièce, autre que celle du pied à coulisse.

#### Mesures de durées

 $\boxed{3.3}$  N°12 p. 44 : Écho sonar

 $\boxed{3.4}$  N°13 p. 44 : Écho laser

Mesures par diffraction

 $\boxed{3.5}$  N°20 p. 46 : Épaisseur d'un cheveu  $3.6$  Exploitation du TPP n<sup>o</sup>2

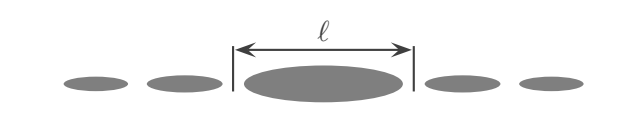

La taille  $\ell$  de la tâche centrale de diffraction est inversement proportionnelle aux tailles des obstacles placés sur le trajet de la lumière.

- Droite d'interpolation Une droite d'interpolation moyenne est une droite passant au mieux entre des points expérimentaux (un maximum de points sur la droite, sinon autant de points au dessus et en dessous de la droite).
- Mesures de durées En mesurant la durée  $\Delta t$  de propagation d'une onde dont on connaît la célérité c, on peut calculer une distance d, tel que :

$$
v = \frac{2d}{\Delta t}
$$

Attention, nous sommes ici dans le cas où l'onde se réfléchie sur un obstacle  $(écho)$ , raison pour laquelle la distance est multipliée par deux.

Par diffraction de la lumière par des fils *calibrés*. un élève a obtenu les mesures suivantes, où  $a$  est le diam`etre du fil, d la taille de la tâche centrale de diffraction, les mesures étant réalisées pour une distance  $L = 2,48$  m

entre les fils et l'écran :

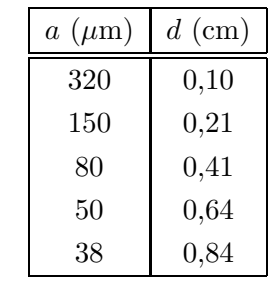

- a . Reproduire le tableau de mesure, et rajouter une troisième colonne dans laquelle vous calculerez dans chaque cas l'inverse  $1/d$  (en cm<sup>-1</sup>) de la taille d (en cm) de la tâche centrale de diffraction.
- **b.** Placer sur un graphique  $a$  en ordonnée (échelle  $2 \text{ cm}$ ) pour 50  $\mu$ m) et  $1/d$  en abscisse (échelle 2 cm pour  $0.5 \text{ cm}^{-1}$ ), et placer les points correspondants aux mesures.
- c . Tracer une droite d'interpolation moyenne.
- d. Un élève a mesuré la taille de la tâche centrale de diffraction obtenue avec un de ses cheveux :  $d = 2.0$  cm. Calculez l'inverse  $1/d$  de cette valeur, et par lecture graphique sur la droite d'interpolation moyenne, en déduire le diamètre  $a$  du cheveu.

# Corrigé 3 Mesures de petites longueurs

# **EXERCICES**

#### $3.1$  N°9 p. 31

#### 3.2 Taille d'une pièce d'un Euro

- a. Le nombre 23,25 est la valeur, résultat de la mesure.
- b. Le nombre 0,01 est l'incertitude, qui correspond ici à la plus petite mesure accessible sur le pied à coulisse.
- **c**. Incertitude relative :  $0,01/23,25\times100 = 4\times10^{-2}\%$
- $d.$  On peut aussi utiliser un *palmer*, instrument spécialisé dans la mesure d'épaisseurs de petits objets.

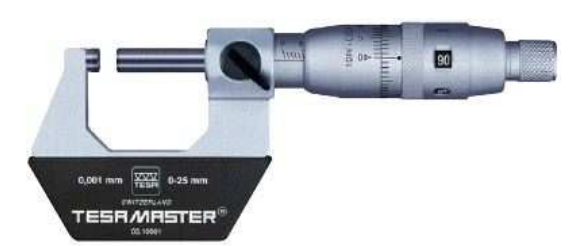

# $\boxed{3.3}$  N°12 p. 44 : Écho sonar

 $\boxed{3.4}$  N°13 p. 44 : Écho laser

a. On utilise la formule démontrée en cours :

$$
c = \frac{2d}{t} \quad \Leftrightarrow \quad d = \frac{c \cdot t}{2}
$$

Application numérique :

$$
d = \frac{3,0 \times 10^8 \times 2,51}{2} = 3,8 \times 10^8
$$
 m

c'est-à-dire environ 380 000 kilomètres.

b. Il faut additionner les rayons des deux astres pour obtenir la distance entre leurs centres :

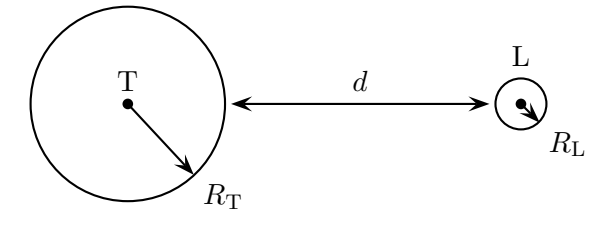

 $d_{\text{TL}} = R_{\text{T}} + d + R_{\text{L}}$ 

Application numérique :

$$
d_{\rm TL} = 6,40 \times 10^3 + 3,8 \times 10^5 + 1,74 \times 10^3
$$
  

$$
d_{\rm TL} = 3,9 \times 10^5 \text{ km}
$$

Les rayons sont quasiment négligeables sur la distance totale, car ils sont respectivement un et deux ordres de grandeur plus petits. N´eanmoins, il faut en tenir compte si on recherche une grande précision.

# $\boxed{3.5}$  N°20 p. 46 : Épaisseur d'un cheveu

### $\overline{3.6}$  Exploitation du TPP n<sup>o</sup>2

a. Tableau de mesure complété, en respectant le nombre de chiffres significatifs des données :

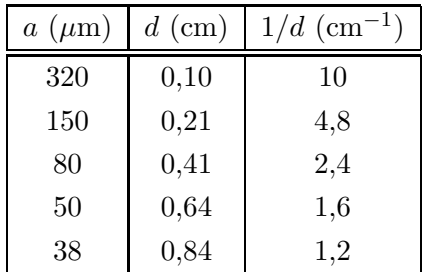

b. Graphique & droite d'interpolation moyenne :

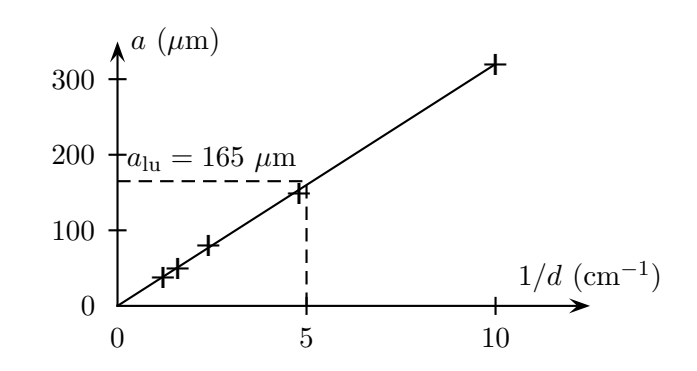

- c . La droite d'interpolation moyenne doit passer par un maximum de points, et à défaut passer entre les points.
- d. Pour  $d = 0, 20$  cm, on calcule  $1/d = 5, 0 \text{ cm}^{-1}$ ; on reporte cette valeur en abscisse du graphique précédent, et on note l'ordonnée de l'intersection avec la droite d'interpolation moyenne :

$$
a_{\rm lu} = 165~\mu\rm m
$$

 $\star$   $\star$  $\star$ 

# **Chapitre 4 Substances naturelles, substances de synthèse**

# RÉVISION ET RÉSUMÉ

- **Acquis** Rendez-vous page 158 de votre livre, pour lire l'excellent petit résumé, pour vérifier que vous n'avez pas de lacunes.
- **Synthétique ou naturel** Par convention, on parle de substances synthétiques lorsqu'elles résultent de transformations chimiques menées par l'homme.
- **Nouvelles molécules** On peut extraire des molécules de produits naturels (vanille, latex), ou les reproduire à l'identique à l'aide de réactions chimiques (latex, vitamine C), ou encore créer de nouvelles molécules qui n'existent pas dans la nature (matières plastiques).
- **Organique ou minéral** Une autre classification consiste à appeler substances organiques toutes les substances à base de chaînes d'atomes de carbone et d'autres atomes comme l'hydrogène

ou l'oxygène. Les substances qui ne sont pas des substances organiques sont dites minérales.

- **Tests caractéristiques** Vous devez connaître les tests caractéristiques suivants :
	- Test de l'eau avec le sulfate de cuivre anhydre  $CuSO<sub>4(s)</sub>$ : initialement un solide blanc, devient bleu en présence d'eau ;
	- Test des sucres avec la liqueur de Fehling : initialement bleue, adopte une coloration rouge brique quand elle est chauffée en présence d'*aldéhydes* ;
	- Test du dioxyde de carbone avec l'eau de chaux : liquide initialement limpide, devient trouble quand on fait *buller* du dioxyde de carbone.

#### EXERCICES

*N'oubliez pas l'exercice résolu page 164.*

#### Tests caractéristiques

**4.1 N**o**13 p. 166 : Jus de citron**

**4.2 N**o**7 p. 165 : Robot ménager**

### Naturel ou de synthèse ?

# **4.3 N**o**14 p. 166 : Éponges marines 4.4 Odeur de vanille**

La substance responsable de l'odeur agréable dégagée par la gousse de vanille est la vanilline. L'odorat humain possède une sensibilité exceptionnelle à ce composé : il suffit d'une masse de vingt milliardième de milligramme de vanilline par litre d'air (1/20 000 000 000 mg/L) pour que sa présence soit détectée par simple respiration.

- **a.** Une pièce a un volume de 45 m<sup>3</sup>. Quelle masse minimale de vanilline faut-il pour percevoir l'odeur de vanille ?
- **b.** Sachant que le pouvoir parfumant de 25 g de vanilline correspond à celui de 1,0 g de gousse de vanille, calculer la masse de gousse de vanille permettant de percevoir l'odeur dans cette même pièce.
- **c.** L'éthylvanilline est un arôme artificiel de même odeur que la vanille, mais de pouvoir aromatisant cinq fois plus grand. Quelle masse doit-on utiliser pour percevoir l'odeur dans la meme pièce ?

# **Corrigé 4 Substances naturelles, substances de synthèse**

#### **EXERCICES**

Tests caractéristiques

**4.1 N**o**13 p. 166 : Jus de citron**

## **4.2 N**o**7 p. 165 : Robot ménager**

- **a.** Les cinq sens sont : la vue, l'ouïe, l'odorat, le touché, et le goût. On peut goûter le jus de carotte, pour le reconnaître ; son odeur et son aspect doivent aussi être faciles à reconnaître. En revanche l'ouïe ou le touché ne semblent pas utiles en la matière.
- **b.** On peut tester la présence d'eau (avec du sulfate de cuivre anhydre), de sucres (avec la liqueur de Fehling) et mesurer l'acidité (pH-mètre plutôt que papier-pH, puisque le jus est coloré).
- **c.** Le jus de carotte est un liquide contenant de l'eau, du sucre (la carotte est le légume qui en contient le plus), et aussi très certainement acide.

Naturel ou de synthèse ?

**4.3 N**o**14 p. 166 : Éponges marines**

# **4.4 Odeur de vanille**

**a.** On effectue la conversion de 45 m<sup>3</sup> en litres, en multipliant par mille (1  $m^3 = 1000$  L), puis on multiplie par le facteur donné pour obtenir la masse en milligrammes :

$$
45 \times 1000 \times \frac{1}{20000000000} = 2,3.10^{-6}
$$
 mg

C'est-à-dire 2,3 ng (nanogrammes), donc une quantité extrêment faible !

**b.** Il suffit de diviser le résultat de la question précédente par 25, puisque l'énoncé indique que le pouvoir parfumant de la gousse de vanille est 25 fois plus fort :

$$
\frac{2,3.10^{-9}}{25} = 9,2.10^{-11} \text{ g} = 92 \text{ pg}
$$

**c.** À nouveau, il suffit de diviser le résultat précédent par cinq :

$$
\frac{9,2.10^{-11}}{5} = 1,8.10^{-11} \text{ g} = 18 \text{ pg}
$$

 $\star$ ,  $\star$  $\star$ 

# **Chapitre 5 Techniques d'extraction**

# **RÉVISION ET RÉSUMÉ**

- **Extraction** Effectuer une extraction consiste à retirer une espèce chimique du corps (typiquement, des extraits végétaux) ou du liquide (couramment, l'eau) qui la contient.
- **Solution** Une solution est un mélange d'espèces chimiques comprenant une espèce très majoritaire, appelé solvant, dans laquelle sont dissoutes des espèces minoritaires, appelées solutés.
- **Solubilité** La solubilité d'une espèce chimique est la masse de cette espèce que l'on peut dissoudre par litre de solution. Lorsque la solution est saturée, on ne peut plus dissoudre de soluté.
- **Di**ff**érents types** Dans les différents types d'extractions que vous devez savoir définir, on distingue : le pressage ; l'enfleurage ; l'infusion ; la décoction ; la macération ; l'hydrodistillation ; l'extraction par solvant.
- **L'hydrodistillation** L'hydrodistillation consiste à entraîner des substances volatiles par de la vapeur d'eau (en chauffant), puis à condenser ces vapeurs pour obtenir un distillat.

Vous devez savoir dresser un schéma d'hydro-

distillation, avec sa légende.

**Extraction par solvant** L'extraction par solvant consiste à utiliser un solvant extracteur pour obtenir une solution du composé recherché, dissout dans ce solvant.

> Vous devez savoir schématiser une ampoule à décanter, avec sa légende.

- **Choix** On distingue quatre critères de choix d'un solvant extracteur :
	- 1. l'espèce à extraire doit être la plus soluble possible dans le solvant ;
	- 2. le solvant doit être le moins dangereux possible ;
	- 3. si l'espèce à extraire est déjà dissoute dans un autre solvant (typiquement, l'eau), le solvant extracteur ne doit pas être miscible avec cette solution ;
	- 4. le solvant doit être le plus volatil possible (température d'ébullition la plus faible possible, afin d'être éliminé facilement pour obtenir l'extrait pur).

# **EXERCICES**

*Pensez aussi à l'exercice résolu page 173 de votre livre !*

# Sécurité en chimie

#### **5.1 Risques au laboratoire**

Dans un catalogue, on trouve les indications ci-dessous concernant le toluène :

- **a.** Repérer la température d'ébullition et la densité.
- **b.** Expliquer le sens des indications de sécurité.
- **c.** Quelles précautions un chimiste doit-il prendre lorsqu'il manipule du toluène ?

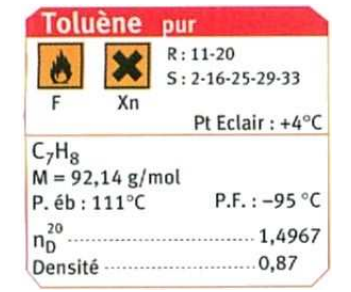

# **5.2 Savoir bien lire une étiquette**

L'éther diéthylique et le dichlorométhane sont deux solvants qui donnent en général de bons résultats dans les extractions d'espèces chimiques. Dans un catalogue, on trouve les indications suivantes :

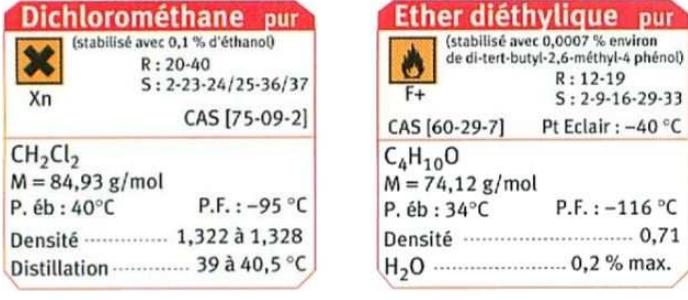

- **a.** En décodant l'étiquette, avec éventuellement l'aide d'une encyclopédie, expliquez pourquoi on évite d'utiliser l'éther éthylique et qu'on lui préfère le dichlorométhane.
- **b.** En comparant avec l'étiquette de l'exercice **5.1**, déterminez quel est le solvant le plus volatil des trois.

# Solubilité

# **5.3 Aspirine**

Le « principe actif » de l'aspirine (c'est-à-dire l'espèce chimique qui agit réellement contre le mal) est l'acide

acétylsalycilique. À 25°C, la solubilité de cet acide dans l'eau est 2,5 g.L<sup>-1</sup>.

- **a.** Calculer le volume d'eau minimal nécessaire pour dissoudre un cachet d'aspirine contenant 500 mg de principe actif.
- **b.** Conclure en comparant ce volume avec celui d'un verre d'eau (20 cL).

# **5.4 Caféine**

La caféine est une molécule contenue dans de nombreux végétaux, comme les grains de café, de cacao et les feuilles de thé. Cette molécule est bien connue pour ses propriétés de stimulant du système nerveux central et du système cardio-vasculaire.

La solubilité de la caféine dans l'eau est de 22 g.L<sup>−</sup>1.

**a.** On estime qu'une tasse de café de 10 cL est buvable si elle contient 100 mg de caféine (en dessous, le café est du "jus de chaussette", au dessus il est trop fort !).

Vérifiez qu'il est possible de préparer un tel café par infusion (c'est-à-dire, que la caféine est totalement dissoute).

**b.** On estime qu'absorber 10 g de caféine est mortel pour l'homme dans 50 % des cas (le cœur "lâche",

en plus de symptômes comme une très forte anxiété, une excitation et une confusion mentale extrêmes). Calculer le nombre de tasses de café qui pourraient conduire à un tel état (similaire à une *overdose*). Conclure en expliquant pourquoi la caféine est classée dans les substances toxiques (symbole Xn).

*NB* : Des troubles liés à la caféine (insomnie, excitation, palpitations cardiaques) peuvent apparaître chez certains sujets peu accoutumés dès l'absorption de 250 mg de caféine.

Utilisation d'une ampoule à décanter

**5.5 N**o**6 p. 174 5.6 N**o**8 p. 174**

Critères de choix du solvant

**5.7 N**o**14 p. 175 5.8 N**o**15 p. 175**

Aspects expérimentaux

**5.9 N**o**16 p. 176 5.10 N**o**17 p. 176**

 $\star\star$ 

# **Corrigé 5 Techniques d'extraction**

# **EXERCICES**

### Sécurité en chimie

## **5.1 Risques au laboratoire**

# **5.2 Savoir bien lire une étiquette**

- **a.** L'éther est bien trop dangereux : il est très inflammable (symbole F+), très volatil donc s'évapore rapidement (température d'ébullition de seulement 34 $^{\circ}$ C), et surtout il a un point éclair très bas (-40 $^{\circ}$ C, le point éclair est la température à partir de laquelle une flamme, plongée dans les vapeurs, provoque une combustion).
- **b.** C'est l'éther qui est le plus volatil des trois solvants, ayant une température d'ébullition de 34°C (contre 40°C et 111°C pour les deux autres solvants).

### Solubilité

# **5.3 Aspirine**

**5.4 Caféine**

**a.** Calculons la masse de caféine par litre (1 L = 100 cL, donc 10 tasses) de café :

$$
100 \text{ mg} \times \frac{100 \text{ cL}}{10 \text{ cL}} = 1000 \text{ mg} = 1,00 \text{ g}
$$

La solubilité de la caféine étant de 22 g/L, il est tout à fait possible de dissoudre 1,00 g de caféine par litre de café.

**b.** On a vu a la question précédente que 10 tasses de café correspondent à 1,0 g de caféine ; pour monter à 10 g, il faut donc boire 100 tasses (et même moins, avec le *Robusta*, qui peut monter à 150 mg de caféine par tasse).

La caféine ayant des effets sur le système nerveux et circulatoire humain, il est normal qu'elle soit classée dans les substances moyennement toxiques.

# Utilisation d'une ampoule à décanter

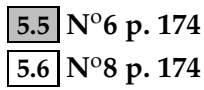

**a.**

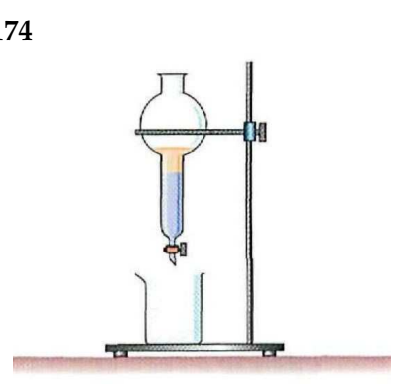

**b.** Après l'extraction, la phase contenant le limonène est la phase organique, dont le solvant est le cyclohexane.

La phase organique a une densité *d* = 0, 84 < 1 inférieure à celle de la phase aqueuse, donc elle *surnage* (elle est au dessus). Pour la recueillir, il faut :

- 1. Ôter le bouchon de l'ampoule ;
- 2. Effectuer la coulée de toute la phase aqueuse inférieure ;
- 3. Réserver la phase organique supérieure.

# Critères de choix du solvant

# **5.7 N**o**14 p. 175 5.8 N**o**15 p. 175**

Le dichlorométhane est un solvant qui va convenir pour extraire l'eugénol dissout dans l'eau, puisque l'eugénol est bien plus soluble dans le dichlorométhane que dans l'eau.

Pour procéder, on peut faire usage d'une ampoule à décanter ; la phase organique, formée principalement de dichlorométhane de densité *d* = 1, 33 > 1, va se décanter (= elle sera en bas). Après agitation & dégazage successifs, il sera facile de récupérer cette phase en premier en effectuant la coulée.

Il faudra ensuite éliminer le dichlorométhane, en chauffant la phase organique (par chance le dichlorométhane est volatil).

# Aspects expérimentaux

# **5.9 N**o**16 p. 176 5.10 N**o**17 p. 176**

- **1.** Le dichlorométhane est le solvant extracteur. Il s'agit d'un solvant organique.
- **2.** La filtration permet de récupérer la phase organique (liquide constituant le filtrat), la poudre d'anis étoilé *épuisée* étant retenue par le cône de papier-filtre.
- **3. a.** Il s'agit de la décantation.
	- **b.** La phase organique se décante, elle est en dessous.
	- **c.** L'anéthole, plus soluble dans le dichlorométhane que dans l'eau, se situe dans la phase organique. On l'obtient en premier lors de la coulée.
	- **d.** Le chlorure de calcium anhydre est un desséchant, il permet d'éliminer les dernières traces d'eau.

# Chapitre 6 Techniques d'identification

# RÉVISION ET RÉSUMÉ

- Chromatographie Effectuer une chromatographie consiste à déposer une goutte d'une espèce inconnue sur la ligne de dépôt d'une plaque, éventuellement conjointement à des gouttes de corps purs, et à placer l'ensemble à élur dans une cuve contenant quelques millilitres d'éluant. Ce dernier monte par capillarité le long de la plaque, emportant plus ou moins les espèces chimiques déposées.
- Révélation Si les espèces chimiques considérées sont incolores, on peut faire apparaître les taches qu'elles forment soit en soumettant la plaque à un rayonnement UV, soit en plongeant la plaque dans un fort oxydant comme le diiode I<sub>2</sub>ou l'ion permanganate MnO $_{4\,\rm{(aq)}}^-$
- Chromatogramme Les taches obtenues sur la plaque rendent compte d'une plus ou moins grande migration des espèces, caractéristique de chaque corps pur considéré.
- Rapport frontal En notant D la distance parcourue par l'éluant et  $d$  la distance parcourue par une tache, le rapport frontal  $R_f$  (sans unité) s'exprime par :

$$
R_{\rm f}=\frac{d}{D}
$$

#### **EXERCICES**

#### Calculs de densités

#### 6.1 L'heptane

L'heptane est un solvant. Pour déterminer sa densité, on verse 50 mL d'heptane dans une éprouvette graduée, que l'on pèse sur une balance de précision ; la masse mesurée est de 94,35 g (l'éprouvette graduée avait aussi  $\acute{e}t\acute{e}$  pes $\acute{e}e$  vide, on avait trouvé 60,35 g).

- a. Calculer la masse d'heptane contenue dans l'éprouvette graduée.
- b. Calculer la masse volumique de l'heptane.
- c. En déduire la densité de l'heptane.

#### 6.2 Calculs simples

- a. L'acétate d'éthyle est un solvant organique de masse volumique  $\mu = 0.9$  g.cm<sup>-3</sup>. Quelle est sa densité ?
- **b.** La densité du lait est  $d = 1,033$ . Calculer sa masse volumique, en kg/L et en kg/m<sup>3</sup>.

Interprétation On peut interpréter le chromatogramme soit par comparaison entre taches (deux au même niveau correspondent au même corps pur), soit par calcul de rapports frontaux de chaque tache (et comparaison avec une table contenant tous les rapports frontaux de toutes les espèces chimiques connues).

Notons bien qu'un corps pur donnera toujours une seule tâche, et un mélange, plusieurs tâches.

**Conversions** Vous savoir convertir des litres en  $m<sup>3</sup>$  et vice-versa :

$$
1000 \text{ L} = 1 \text{ m}^3 \qquad 1 \text{ L} = 1 \text{ dm}^3 \qquad 1 \text{ mL} = 1 \text{ cm}^3
$$

Masse volumique

$$
\mu = \frac{m}{V}
$$

Densité Par rapport à l'eau :

$$
d = \frac{m}{m_{\text{eau}}} = \frac{\mu}{\mu_{\text{eau}}}
$$

#### Etats physiques ´

 $\boxed{6.3}$  N°6 p. 184 : État physique du benzaldéhyde

 $\boxed{6.4}$  N°5 p. 184 : Éthanol ou acide acétique ?

#### Interprétation d'un chromatogramme

- $6.5$  N°11 p. 185 : Chromatographie du vin
- $\boxed{6.6}$  N°13 p. 186 : Extrait naturel de lavande

#### Calculs de rapports frontaux

 $\boxed{6.7}$  N°14 p. 186 : Identification d'une huile essentielle

 $\boxed{6.8}$  N°15 p. 186 : Choix du bon chromatogramme

# Corrigé 6 Techniques d'identification

### **EXERCICES**

#### Calculs de densités

### 6.1 L'heptane

#### 6.2 Calculs simples

**a.** Sachant que la masse volumique vaut  $\mu_{\text{eau}}$  =  $1, 0 \text{ g.cm}^{-3}$ , on calcule la densité de l'acétate d'éthyle comme :

$$
d = \frac{\mu}{\mu_{\text{eau}}} = \frac{0, 9}{1, 0} = 0, 9
$$

b. On réutilise la même formule littérale :

$$
d = \frac{\mu}{\mu_{\text{eau}}} \quad \Leftrightarrow \quad \mu = d \times \mu_{\text{eau}}
$$

Application numérique, sachant que pour l'eau,  $\mu_{\rm eau} = 1,000 \text{ kg/L}$ :

$$
\mu = 1,033 \times 1,000 = 1,033 \text{ kg/L}
$$

Facteur de conversion des litres en mètre-cubes :

$$
1 \text{ m}^3 = 10^3 \text{ L} \quad \Leftrightarrow \quad 1 \text{ L} = 10^{-3} \text{ m}^{-3}
$$

$$
\Rightarrow \mu = 1,033 \times 10^3 = 1\,033 \text{ kg.m}^{-3}
$$

Etats physiques ´

 $\boxed{6.3}$  N°6 p. 184 : État physique du benzaldéhyde

#### $\boxed{6.4}$  N°5 p. 184 : Éthanol ou acide acétique?

Un mélange de glace d'eau et d'eau liquide communément appelé "bain eau-glace" est à  $0^{\circ}C$ , tant qu'il reste de l'eau sous forme solide ;

Si on plonge deux tubes à essais dans ce bain-marie, l'un contenant de l'éthanol, l'autre contenant de l'acide acétique, seul le contenu du tube correspondant à l'acide acétique deviendra solide, puisque l'acide acétique à une température de fusion de  $16,6^{\circ}$ C.

Prolongement : placez une bouteille de vinaigre quelques heures au réfrigérateur. Qu'observe-t-on ?

#### Interprétation d'un chromatogramme

#### $\boxed{6.5}$  N°11 p. 185 : Chromatographie du vin

#### $\boxed{6.6}$  N°13 p. 186 : Extrait naturel de lavande

- a. Le diiode est utilisé pour la révélation, qui consiste `a faire apparaˆıtre les taches correspondants `a des espèces chimiques incolores.
- b. Le produit domestique C contient du linalol A et de l'acétate de linalyle B, puisque son chromatogramme présente deux taches correspondants exactement à celles des deux corps purs A et B cités. Ces deux corps étant des extraits naturels de lavande, on vérifie bien les indications de l'étiquette.

#### Calculs de rapports frontaux

 $\boxed{6.7}$  N°14 p. 186 : Identification d'une huile essentielle

#### $\boxed{6.8}$  N°15 p. 186 : Choix du bon chromatogramme

Le chromatogramme A est le véritable chromatogramme.

D'une part, les taches uniques formées par les dépôts d'eugénol pur et d'acétyleugénol pur sont en concordance avec les rapports frontaux donnés. Sur ce point, le chromatogramme B ne peut pas être exclu, mais le C, montrant deux tâches pour un produit sensé être pur, doit être rejeté.

D'autre part, les deux taches formées par le dépôt de l'huile essentielle, correspondants aux deux corps purs précédents, permet de vérifier la présence de ces deux esp`eces dans l'extrait. Sur ce point, le chromatogramme C ne peut pas être exclu, mais le B, montrant une huile essentielle contenant prétendument que de l'acétyleugénol, doit être rejeté.

# Chapitre 7 Synthèse d'espèces chimiques

# RÉVISION ET RÉSUMÉ

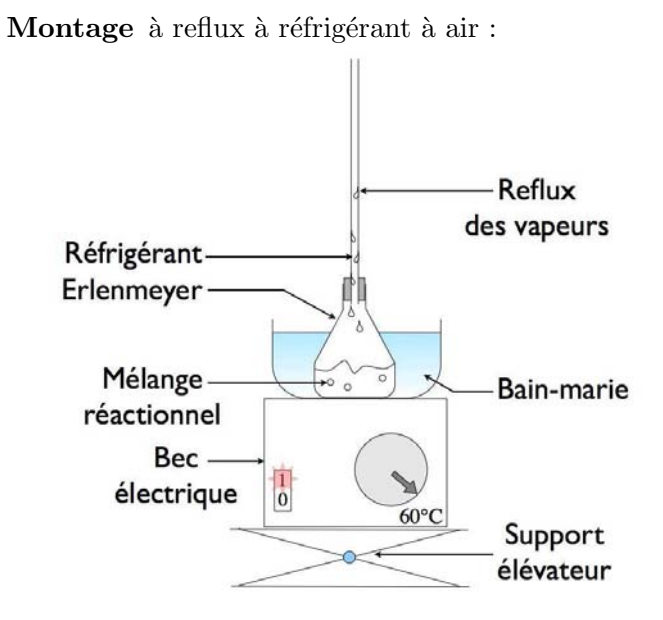

Montage à reflux à réfrigérant à eau :

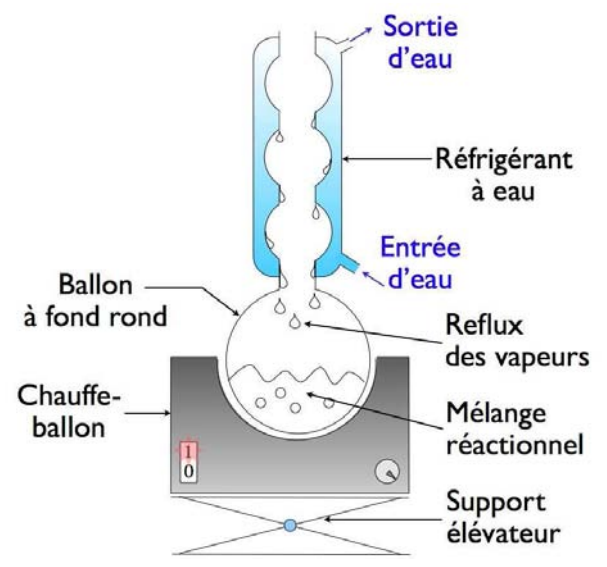

- Synthèse La synthèse d'une espèce chimique est la préparation de cette espèce par une transformation chimique. Les espèces qui se transforment sont les réactifs. Les espèces chimiques synthétisées sont des produits.
- Montage à reflux Un tel montage permet de chauffer sans risque de perte de matière : les éventuelles vapeurs de composés volatils se condensent sur les parois du réfrigérant, et refluent dans le ballon.
- Possibilités On peut synthétiser des espèces chimiques identiques aux espèces naturelles. Exemple : vitamine C.
- Nouveautés Dans certains cas, l'espèce de synthèse est totalement nouvelle, et ne correspond à aucune espèce naturelle connue. Exemple : matières plastiques.
- Utilités La synthèse permet souvent d'obtenir des espèces chimiques à moindre coût et/ou en grande quantité. Exemple : latex (pour le caoutchouc).
- Difficultés Certaines molécules naturelles ou certains mélanges d'espèces naturelles sont pour l'instant bien trop complexes à reproduire. Exemple : vanille.
- Conditions Lors d'une synthèse, certaines conditions expérimentales doivent être vérifiées : température, proportion des réactifs, recours à un montage à reflux...

# **EXERCICES**

Espèces naturelles, espèces de synthèse

# $\boxed{7.1}$  N°9 p. 196 : Salicylate de méthyle

 $\sqrt{7.2}$  Vanille naturelle, vanille de synthèse

La vanilline naturelle est extraite des gousses de vanillier, une orchidée tropicale d'Amérique centrale. Ce sont ces gousses que l'on appelle les vanilles.

La vanilline de synthèse est obtenue par réaction du gaï acol, produit dérivé du phénol, et de l'acide glyoxylique. On obtient alors de la vanilline pure, sous forme de poudre.

a. Peut-on différencier la molécule de vanilline extraite

des vanilles, et celle produite par synthèse ?

- b. On constate une différence de saveur entre l'extrait de vanille et la vanilline synthétique. Comment expliquer cette différence?
- c . La production agricole mondiale annuelle de vanille permet de fournir 40 tonnes. La demande mondiale annuelle s'établit à 12 000 tonnes. Commentez.

#### Montage à reflux

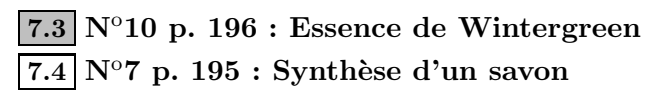

# Corrigé 7 Synthèse d'espèces chimiques

### **EXERCICES**

#### Espèces naturelles, espèces de synthèse

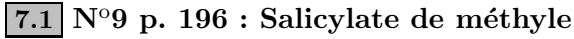

#### $\sqrt{7.2}$  Vanille naturelle, vanille de synthèse

a. La molécule de vanilline produite par synthèse est en tous points identique à celle extraite des gousses de vanille : même nombre d'atomes, même enchaînement et dispositions de ceux-ci.

Aucune méthode ne permet donc de préciser l'origine de la molécule.

- b. La différence de saveurs est due au fait que l'extrait naturel de gousses de vanille contient plus de 150 molécules, dont la principale est bien sûr la molécule de vanilline. Lors de la synthèse, seule cette dernière est reproduite, reproduire aussi les plus de 150 autres molécules serait d'une compléxité et d'un coût ubuesque.
- c . On constate que la production agricole permet de fournir :

$$
\frac{40}{12\,000} \times 100 = 0,33\,\%
$$

de la demande mondiale en vanilline.

Face à ce problème,

- soit il faut diminuer la demande mondiale ;
- soit il faut planter plus de vanillier ;
- $-$  soit il faut synthétiser la vanilline.

C'est finalement cette dernière solution — la synthèse, qui a été mis en œuvre à grande échelle, sous l'effet de la demande des consommateurs. Cette solution a comme avantage de maintenir des prix très bas sur la vanilline (le fameux pouvoir d'achat...).

#### Montage à reflux

 $\boxed{7.3}$  N°10 p. 196 : Essence de Wintergreen

### $\boxed{7.4}$  N°7 p. 195 : Synthèse d'un savon

a. On sait que la pierre ponce a comme rôle d'éviter une ébullition trop violente; de plus il est indiqué dans l'énoncé que l'éthanol est le solvant, c'està-dire qu'il permet la dissolution dans une même phase de tous les solutés. Donc les réactifs sont les autres espèces, c'est-à-dire la soude et l'huile :

#### huile + soude  $\rightarrow$  savon

C'est étonnant mais c'est ainsi, tous les savons sont fabriqués à partir de soude et d'huile! On parle d'ailleurs de savon de Marseille, dès que au moins un tiers de l'huile utilisée est de l'huile d'olive.

b. Le schéma est un montage à reflux à réfrigérant à eau, reproduit ci-dessous :

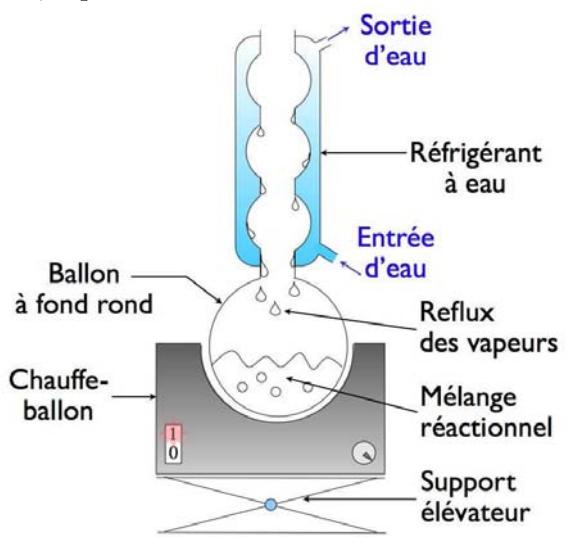

- c. Le chauffage permet d'accélérer la réaction.
- d. Le reflux permet de chauffer sans perte de produits ni de réactifs, car sinon les éventuelles espèces volatiles seraient perdues lors de l'ébullition du mélange réactionnel.

 $\star$   $\star$  $\star$ 

# **Chapitre 8 Réfraction et décomposition de la lumière**

# Révision et Résumé

**Réfraction** La réfraction de la lumière est traitée dans votre livre, pages 48 à 50. Je vous conseille d'étudier ces pages.

**Dispersion** La dispersion de la lumière est traitée des pages 51 à 53 de votre livre. Pensez à consulter ces pages.

## **EXERCICES**

*N'oubliez pas l'exercice résolu page 54*

#### Nature de la lumière

**8.1 N**o**1 p. 55 : Trouver les mots manquants 8.2 N**o**2 p. 55 : Vrai ou faux ?**

Longueur d'onde

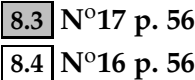

### Réfraction, sans calculs

# **8.5 N**o**3 p. 55 : QCM**

### **8.6 Milieu plus réfringent**

*« Quand la lumière pénètre dans un milieu plus réfringent, elle se rapproche de la normale. »*

- **a.** Rechercher la signification des mots « réfringent » et « normale ».
- **b.** En comparant les angles d'incidence et de réfraction, dire ce que signifie l'expression « se rapprocher de la normale ».
- **c.** Faire un schéma illustrant la situation évoquée.

# **8.7 N**o**8 p. 55**

**8.8** Pourquoi un bâton apparaît-il plié lorsqu'il est partiellement plongé dans l'eau ?

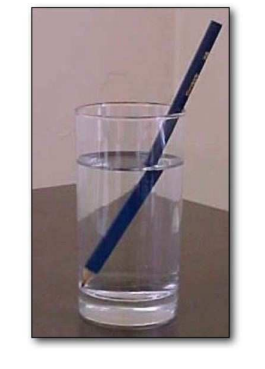

### Réfraction, calculs d'angles

**8.9 N**o**10 p. 56 8.10 N**o**6 p. 55**

Réfraction, calculs d'indices

**8.11 N**o**11 p. 56 8.12 N**o**12 p. 56** Décomposition et dispersion

# **8.13 N**o**25 p. 57**

**8.14 Dispersion** Un rayon lumineux de lumière blanche arrive sur la face d'un prisme en verre (flint), sous un angle d'incidence  $i_1 = 60,00$ <sup>o</sup>. Calculer, pour les trois radiations du tableau ci-dessous, les angles *i*<sub>2</sub> de réfraction.

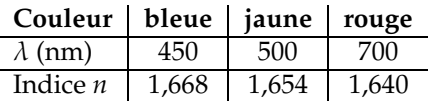

#### Utilisation de mesures expérimentales

## **8.15 N**o**20 p. 57**

**8.16 Des résultats historiques** En l'an 150, Claudius PTOLÉMÉE publia une table des angles d'incidence et de réfraction pour la surface air-eau.

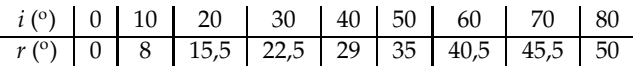

ProLémée suggéra que *i*/*r* est constant, ce qui n'est pas le cas. Tracer la courbe représentative de sin *i* en fonction de sin *r*. En déduire la valeur de l'indice *n* du plexiglass.

#### Des expériences étonnantes

**8.17 L'expérience d'Archimède** Voici un extrait des  $\overline{\text{écrits}}$  d'Archimède (-287,-212) : « Si tu poses un objet au fond d'un vase et si tu éloignes le vase jusqu'à ce que l'objet ne se voie plus, tu le verras réapparaître à cette distance dès que tu le rempliras d'eau ».

Faire deux schémas représentant la position de l'œil, le récipient et l'objet. Tracer le trajet des rayons lumineux partant du sommet de l'objet avec et sans eau.

**8.18 Piscine** Une personne dont les yeux sont à 2 m du sol se tient debout à 4 m du bord d'une piscine profonde de 2,5 m et large de 4 m. Une pièce de monnaie se trouve au fond de la piscine du côté opposé. Jusqu'à quelle hauteur la piscine doit-elle être remplie pour que la personne puisse voir la pièce ?

# **Corrigé 8 Réfraction et décomposition de la lumière**

#### **EXERCICES**

#### Nature de la lumière

### **8.1 N**o**1 p. 55 : Trouver les mots manquants**

# **8.2 N**o**2 p. 55 : Vrai ou faux ?**

- **a.** Faux : l'angle d'incidence est l'angle entre un rayon incident et la normale à la surface de séparation.
- **b.** Vrai : dans l'approximation d'un indice environ égal à un pour l'air, la deuxième loi de Snell-Descartes permet bien d'écrire :

$$
1 \times \sin i = n \sin r \quad \Leftrightarrow \quad n = \frac{\sin i}{\sin r}
$$

Néanmoins, la définition de l'indice *n* d'un milieu est le rapport des célérités de la lumière dans le vide (*c*) et dans le milieu considéré (*v*) :

$$
n=\frac{c}{v}
$$

**c.** Faux : la décomposition de la lumière par un prisme est un phénomène de dispersion, c'est-à-dire lié au fait que la vitesse de la lumière dépend non seulement du milieu mais aussi de la longueur d'onde.

#### Longueur d'onde

# **8.3 N**o**17 p. 56**

# **8.4 N**o**16 p. 56**

Typiquement, on indique 400 nm et 800 nm pour les longueurs d'onde limites du domaine des radiations visibles ; soit, en mètres et en notation scientifique, <sup>4</sup>, <sup>00</sup> <sup>×</sup> <sup>10</sup>−<sup>7</sup> m et 8, <sup>00</sup> <sup>×</sup> <sup>10</sup>−<sup>7</sup> m ; ou encore, en micromètres, 0, 400 µm et 0, 800 µm.

#### Réfraction, sans calculs

#### **8.5 N**o**3 p. 55 : QCM**

### **8.6 Milieu plus réfringent**

**a.** Réfringent : capacité à réfracter la lumière. Plus un milieu transparent est réfringent, plus la vitesse de la lumière dans ce milieu est faible, et donc plus son indice est élevé.

Normale : droite perpendiculaire à la surface de séparation entre les deux milieux considérés, au niveau du point d'incidence du rayon lumineux.

**b.** Dans le cas d'un passage d'un milieu moins réfringent à un milieu plus réfringent, l'angle de réfraction est plus faible que l'angle d'incidence. Les deux angles dont il est question sont des angles aigus, mesurés par rapport à la normale.

**c.** Schéma typique du passage dans un milieu plus réfringent :

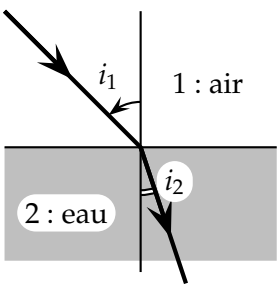

# **8.7 N**o**8 p. 55**

**8.8** Le fait que le crayon soit plié est une conséquence de la réfraction de la lumière à la surface de séparation entre l'eau et l'air. Donc c'est la deuxième loi de Snell-Descartes qui est à l'œuvre pour expliquer ce phénomène.

Réfraction, calculs d'angles

# **8.9 N**o**10 p. 56 8.10 N**o**6 p. 55**

On fait l'hypothèse que l'indice de l'air vaut  $n_1 = 1,00$ . On note  $i_1 = 60^\circ$  l'angle d'incidence. On note  $n_2 = 1,33$ l'indice du verre, et on recherche l'angle de réfraction *i*<sup>2</sup> avec la seconde loi de Snell-Descartes :

$$
n_1 \sin i_1 = n_2 \sin i_2 \quad \Leftrightarrow \quad \sin i_2 = \frac{n_1 \sin i_1}{n_2}
$$

Application numérique :

$$
\sin i_2 = \frac{1 \times \sin 60^\circ}{1,33} = 0,651 \quad \Rightarrow \quad i_2 = 41^\circ
$$

#### Réfraction, calculs d'indices

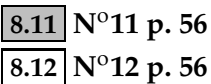

On applique la seconde loi de Snell-Descartes :

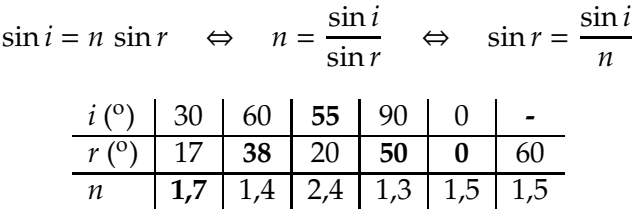

Les trois dernières colonnes sont des cas limites, respectivement incidence rasante (et donc angle limite  $r = 50^{\circ}$  pour le rayon réfracté), incidence nulle  $i = r =$ 

 $0^\circ$ , et pour la dernière colonne, un cas impossible à obtenir.

## Décomposition et dispersion

# **8.13 N**o**25 p. 57**

**8.14 Dispersion**

On utilise la seconde loi de Snell-Descartes :

$$
n_1 \sin i_1 = n_2 \sin i_2 \quad \Leftrightarrow \quad \sin i_2 = \frac{n_1 \sin i_1}{\sin i_2}
$$

Pour simplifier on prends  $n_1 = 1,000$  pour l'indice de l'air.

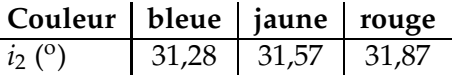

On constate que l'angle de réfraction *i*<sub>2</sub> varie (faiblement) avec la longueur d'onde (couleur) de la lumière incidente : c'est le phénomène de décomposition de la lumière blanche, due au fait que le milieu est dispersif.

Utilisation de mesures expérimentales

**8.15 N**o**20 p. 57**

### **8.16 Des résultats historiques**

Les points expérimentaux semblent alignés ; on trace une droite d'interpolation moyenne, passant par l'origine et par un maximum de points :

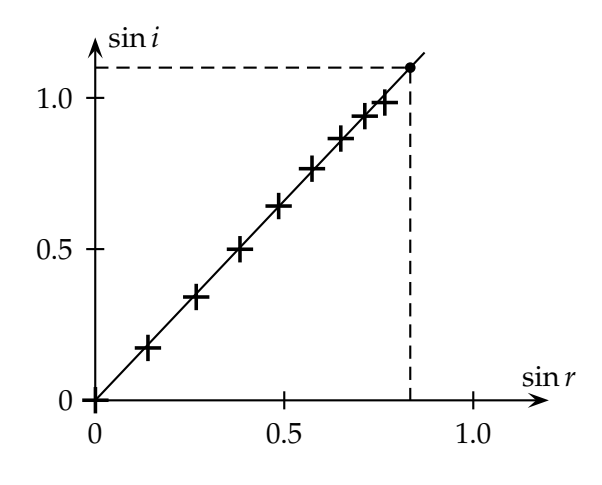

Calcul de la pente de cette droite, à partir des coordonnées du point repéré par les pointillés :

$$
p = \frac{\Delta(\sin i)}{\Delta(\sin r)} = \frac{1, 1 - 0}{0, 83 - 0} = 1,32 \implies n = 1,32
$$

Cette pente est égal à l'indice, conformément à la seconde loi de Descartes.

#### Des expériences étonnantes

**8.17 L'expérience d'Archimède**

### **8.18 Piscine**

Situation pratique

Schéma géométrique

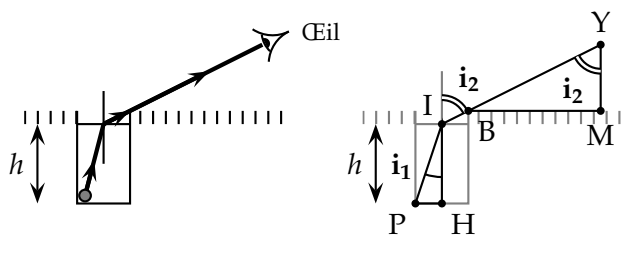

Seconde loi de Descartes, avec *n* = 1, 33 pour l'eau et 1 pour l'air :

$$
n\sin i_1=\sin i_2
$$

Le rayon lumineux allant de I à Y frôle le bord de la piscine ; l'angle  $i_2$  se retrouve en  $\hat{Y}$  dans le triangle (BMY) rectangle en M :

$$
\sin i_2 = \frac{\text{BM}}{\text{BY}} = \frac{\text{BM}}{\sqrt{\text{BM}^2 + \text{MY}^2}}
$$

La personne se tient à  $BM = 4$  m du bord et ses yeux  $Y$  sont à  $MY = 2$  m de haut, donc :

$$
\sin i_2 = \frac{4}{\sqrt{4^2 + 2^2}} = \frac{2\sqrt{5}}{5} \quad \Rightarrow \quad i_2 = 63^\circ
$$

En appliquant la seconde loi de Descartes :

$$
i_1 = \arcsin\left(\frac{\sin i_2}{n}\right) \quad \Rightarrow \quad i_1 = 42^{\circ}
$$

Dans le triangle (IPH) rectangle en H, en notant *h* la profondeur de l'eau :

$$
\tan i_1 = \frac{\text{PH}}{\text{IH}} = \frac{\text{PH}}{h}
$$

Dans le triangle (ISB) rectangle en S, avec 2,5 mètres pour la profondeur de la piscine :

$$
\tan i_2 = \frac{IS}{SB} = \frac{IS}{2, 5 - h}
$$

La piscine fait 2 mètres de largeur, donc :

PH + IS = 
$$
h \tan i_1 + (2, 5 - h) \tan i_2 = 2
$$

P

*h*

I

 $i<sub>1</sub>$ 

B

 $i<sub>2</sub>$ 

S

H

Par commodité— et contrairement à l'usage— on remplace toutes les valeurs numériques pour se retrouver avec une équation du premier degré en *h* :

$$
\Rightarrow \quad 0,9087 \times h + 1,9997 \times (2,5 - h) = 2
$$

$$
\Rightarrow h = \frac{2 - 1,9997 \times 2,5}{0,9087 - 1,9997} = \boxed{2,75 \text{ m}}
$$

# Chapitre 9 Les spectres lumineux

# RÉVISION ET RÉSUMÉ

Rayonnement thermique Tout corps rayonne des radiations, dont la longueur d'onde moyenne ne dépend que de la température du corps considéré. Quand le corps est suffisamment chaud, le rayonnement est dans l'infrarouge, voir même dans le domaine visible si le corps est très chaud.

> Ce phénomène est appelé rayonnement thermique. Une application de ce phénomène est qu'il suffit de chauffer un corps à suffisamment haute température, pour obtenir une source de lumière. C'est là le principe des ampoules à filament incandescent.

**Échelles de température**  $\hat{A}$  l'échelle des dégrés Celsius, telle que l'eau pure se solidifie à  $0^{\circ}$ C et entre en ébullition à  $100^{\circ}$ C, on peut substituer une  $\acute{e}$ chelle dite *absolue*. En notant  $\theta$  (lettre grecque theta) la température en degrés Celsius (°C) et T la température absolue en kelvin  $(K)$ :

#### $T = \theta + 273, 15$

L'échelle absolue est telle qu'à zéro kelvin, l'agitation thermique cesse totalement : à cette température, les atomes, molécules ou ions sont totalement immobiles.

Loi de Wien La relation entre la longueur d'onde moyenne émise  $\lambda_m$  (lettre grecque *lambda*, avec l'indice m comme moyenne) en micromètres  $(\mu m)$ et la température absolue du corps  $T$  en kelvin  $(K)$  est :

# $\lambda_m T = 2.9 \times 10^3 \mu \text{m.K}$

Spectre continu Les radiations émises par rayonnement thermique forment un spectre continu, centré sur la radiation moyenne de longueur d'onde  $\lambda_{m}$ .

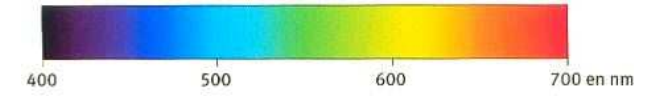

Spectre de raies Lorsque les atomes, ions ou molécules d'un corps sont excités soit par chauffage soit par la circulation d'un courant, ces entités peuvent émettre des radiations par un mécanisme appelé émission induite.

> Ce mode d'émission de radiations est différent du rayonnement thermique. Le spectre obtenu est uniquement formé de raies monochromatiques :

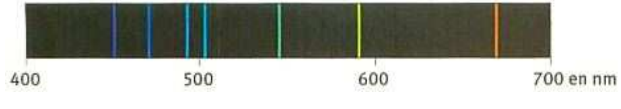

Un tel spectre de raies est caractéristique de l'élément considéré.

Spectre d'absorbtion Lorsque des radiations lumineuses traversent un corps, ses atomes, ions ou molécules peuvent absorber sélectivement certaines radiations bien précises, selon un mécanisme appelé *absorption induite*. Si le spectre du rayonnement incident était continu, il est ampûté de certaines raies monochromatiques après passage au travers du corps considéré :

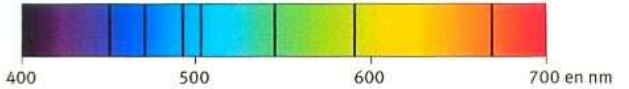

Ces raies sont appelées raies d'absorption, elles sont exactement complémentaires des raies d'´emission que l'on peut obtenir avec le corps considéré.

N'oubliez pas l'exercice résolu sur les spectres de raies, page 67 de votre livre !

#### Rayonnement thermique

#### 9.1 Filament d'une lampe de poche

On observe l'éclat de la lumière émise par une lampe de poche, au fur et à mesure de l'usure de la pile qui l'alimente. On note les observations suivantes :

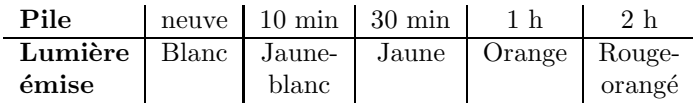

A l'aide d'un spectroscope, on analyse la lumière émise par le filament aux différents stades d'usure de la pile précédents. Les spectres obtenus sont les suivants :

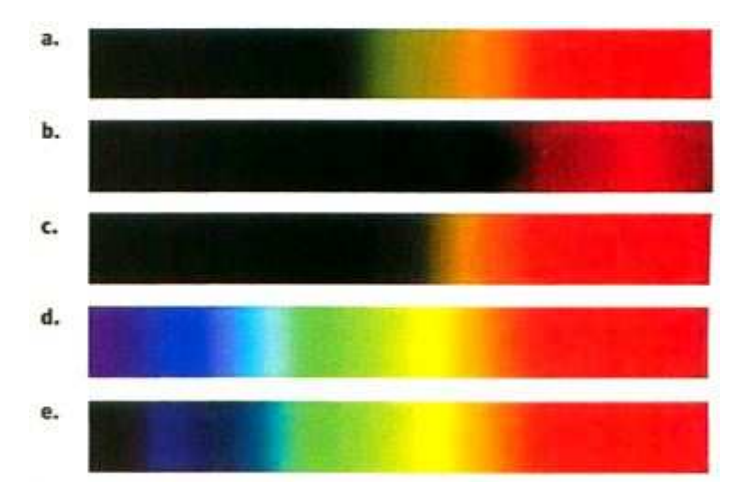

- 1. Classez les cinq spectres a, b, c, d et e dans l'ordre croissant de la température du filament.
- 2. Les spectres ont été malencontreusement mélangés ; sauriez-vous les remettre dans l'ordre d'usure de la pile ?
- 3. Les spécifications techniques de l'ampoule indiquent une température du filament de  $2\,500^{\circ}$ C, quand elle est branchée sur une pile neuve.
	- $\mathbf a$ . Convertir la température indiquée en kelvin  $(K)$ .
	- b. A l'aide de la loi de Wien, calculez la longueur ` d'onde moyenne  $\lambda_{m}$  correspondant au maximum d'intensité lumineuse émise par le filament incandescent dans le cas d'une pile neuve. Exprimez le résultat en micromètres  $(\mu m)$  puis en nanomètres (nm).
	- c. Indiquez la couleur correspondant à cette valeur de  $\lambda_{m}$ .
	- d. Lorsque la pile s'use, comment varie  $\lambda_m$ ? Justifiez.

### $\boxed{9.2}$  N°8 p. 68

Question supplémentaire pour l'exercice  $N^{\circ}8$  p. 68 :

A l'aide de la loi de Wien, calculer la longueur d'onde ` moyenne  $\lambda_{\rm m}$  correspondant au maximum d'intensité lumineuse émise par chaque filament incandescent des deux lampes. Les résultats seront exprimés en micromètres  $(\mu m)$  puis convertit en nanomètres (nm).

Spectres de raies

# $\sqrt{9.3}$  N°9 p. 68 9.4 Spectres du zinc et du mercure

1. Le document ci-dessous reproduit le spectre émis par la vapeur de zinc.

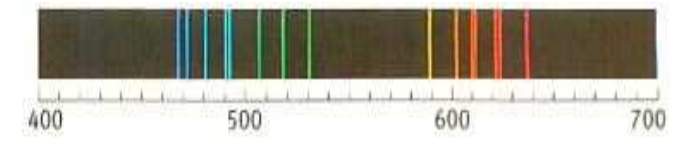

- a. Est-ce un spectre d'émission ou d'absorption?
- b. Quelle est la grandeur représentée sur le segment gradué? L'unité n'est-pas précisée : quelle estelle ?
- c. Déterminer la valeur de la plus petite longueur d'onde des raies du spectre, située dans le bleu, le plus à gauche.
- d. Même question pour la plus grande longueur d'onde, située dans le rouge, le plus à droite.
- 2. Le document ci-dessous reproduit le spectre émis par la vapeur de mercure.

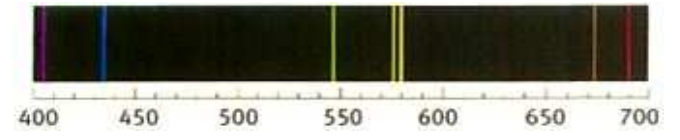

- a. Nous avons indiqué dans le cours qu'un spectre est caractéristique de l'élément considéré; justifiez cette affirmation, en vous basant sur une comparaison des spectres du mercure et du zinc.
- **b.** Pour obtenir ces spectres, il a été nécessaire de placer les éléments zinc et mercure, qui sont des métaux, sous forme d'une vapeur (les métaux sont alors dans l'état gazeux, en suspension dans l'air). Pourquoi ?
- c. Quelle serait l'allure du spectre, si on mélangeait les vapeurs de zinc et de mercure ?

Spectres d'absorption

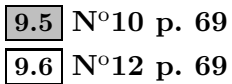

# Corrigé 9 Les spectres lumineux

### **EXERCICES**

#### Rayonnement thermique

# 9.1 Filament d'une lampe de poche  $|9.2|$  N°8 p. 68

Le premier spectre, comportant le violet, de longueur d'onde plus faible, correspond `a l'ampoule dont le filament est le plus chaud :  $3200^{\circ}$ C. Le second spectre correspond au filament à  $2600^{\circ}$ C.

L'ajout d'halogène (une famille d'éléments chimiques très stables) permet de porter le filament à plus haute température, et d'obtenir une lumière plus intense, plus blanche.

Question supplémentaire : les températures absolues des deux filaments sont respectivement :

$$
\begin{cases}\nT_1 = 2600 + 273 = 2813 \text{ K} \\
T_2 = 3200 + 273 = 3413 \text{ K}\n\end{cases}
$$

La loi de Wien permet de trouver la longueur d'onde moyenne  $\lambda_{m}$  d'un rayonnement thermique :

$$
\lambda_{\rm m}T = 2,9 \cdot 10^3 \quad \Leftrightarrow \quad \lambda_{\rm m} = \frac{2,9 \cdot 10^3}{T}
$$

Application numérique pour chaque filament, respectivement :

$$
\begin{cases}\n\lambda_{\text{m},1} = \frac{2,9 \times 10^3}{T_1} = \frac{2\,900}{2\,813} = 1,0 \,\,\mu\text{m} \\
\lambda_{\text{m},2} = \frac{2,9 \times 10^3}{T_2} = \frac{2\,900}{3\,413} = 0,85 \,\,\mu\text{m}\n\end{cases}
$$

Conversion des micromètres en nanomètres :

$$
\begin{cases} \lambda_{m,1} \simeq 1\,000\ \mathrm{nm} \\ \lambda_{m,2} \simeq 850\ \mathrm{nm} \end{cases}
$$

Ces deux longueurs d'onde sont dans l'infrarouge. On ne sait pas fabriquer de lampe à incandescence dont le filament résiste à des températures suffisamment élevées pour que la longueur d'onde moyenne soit dans le domaine visible. Cette difficulté technique explique la forte consommation d'énergie des ampoules à incandescence, une grande partie étant perdue en chaleur.

#### Spectres de raies

 $\boxed{9.3}$  N°9 p. 68

#### 9.4 Spectres du zinc et du mercure

- 1. a. Il s'agit d'un spectre de raies d'émission.
	- **b.** La grandeur portée en abscisse est la longueur d'onde  $\lambda$ ; l'unité est le nanomètre (nm).
	- c. Avec de bons yeux, on peut lire  $\lambda_{\text{bleu}} \simeq 470 \text{ nm}.$
	- d.  $\lambda_{\text{rouge}} \simeq 640 \text{ nm}.$
- 2. a. Les spectres du mercure et du zinc sont totalement différents; ils ne comportent quasiment aucune raie monochromatique en commun. On a bien là une véritable signature de l'élément considéré (l'existence d'un spectre est la manifestation de la structure interne de l'atome, différente pour chaque élément).
	- b. Les éléments ont été portés à haute température, afin d'exciter leurs atomes ou ions constituants. Ces entités, une fois excitées, se désexcitent en  $\acute{e}$ mettant les spectres de raies observés.
	- c. Le spectre résultant serait un exact mélange des deux spectres. Tout l'Art du spécialiste en spectroscopie stellaire consiste à *reconnaître* les raies caractéristiques de tel ou tel élément, mélang´ees qu'elles sont avec toutes les autres raies du spectre d'une étoile.

Spectres d'absorption

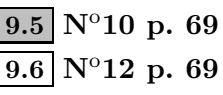

- a. Les traits verticaux noirs représentent les raies d'absorption, dues aux éléments présents dans l'atmosphère de l'étoile. Ces éventuellements éléments de l'atmosphère absorbent certaines radiations du spectre continu émis (par rayonnement thermique) par la surface de l'étoile, très chaude.
- $\mathbf b$ . On constate que le spectre de raies  $(1)$  complète partiellement le spectre d'absorption  $(3)$ ; cet élément est donc présent dans l'atmosphère de l'étoile. En revanche le spectre de raies  $(2)$  ne complète pas le spectre d'absorption  $(3)$ , malgrè quelques raies communes. Cet élément doit donc être écarté, et l'on doit chercher l'origine des raies d'absorption non encore élucidées avec d'autres éléments.

# Chapitre 10 Structure de l'atome

# RÉVISION ET RÉSUMÉ

- Acquis Lisez la page 200 de votre livre, afin de vérifier que vous avez acquis les bases essentielles de chimie au collège.
- Atome Un atome est constitué d'un noyau, formé de nucléons, et d'électrons, autour du noyau. Les nucléons du noyau peuvent être de deux types : protons, de charge égale et opposée à celle de l'électron, et neutrons, neutres.
- Symbole Pour représenter le noyau de l'atome, on utilise un symbole, précisant son nombre total de nucléons  $A$ , son nombre de proton  $Z$ , et le symbole X (en une ou deux lettres) de l'élément auquel il correspond :

# ${}^A_Z$ X

Il est facile de trouver le nombre  $N$  de neutrons :  $N = A - Z$ .

- Neutralité L'atome est globalement neutre, car il comporte autant d'électrons que de protons.
- Masse La masse de l'atome est essentiellement concentrée dans son noyau :

$$
^A_ZX \quad \Rightarrow \quad m_X \simeq A \cdot m_{\text{nucleons}}
$$

La masse des électrons, environ 1 800 fois plus légers que les nucléons, peut être négligée en première approximation. On peut donc considérer

**EXERCICES** 

N'oubliez pas l'exercice résolu page 208.

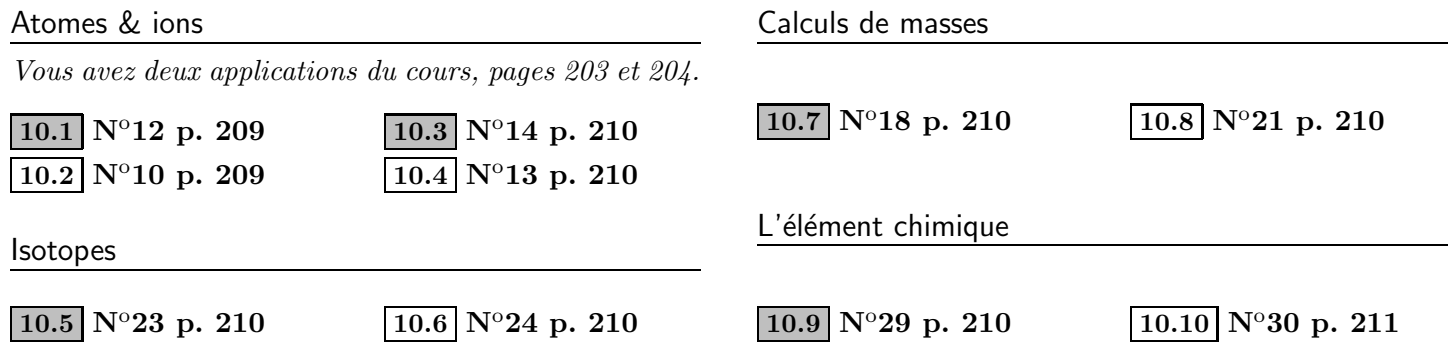

que la masse d'un atome est la somme de celles de ses protons p et de ses neutrons n :

 ${}_{Z}^{A}X \Rightarrow m_X \simeq N \cdot m_n + Z \cdot m_p$ 

- Éléments Vous devez connaître le symbole de quelques éléments courants : H hydrogène, He hélium, B bore, C carbone, F fluor, I iode, K potassium, N azote, O oxygène, P phosphore, S soufre (avec un seul f!), U uranium,  $Z$  zinc, Au or, Pb plomb, Ag argent, Cu cuivre, Fe fer,  $A\ell$  aluminium, Na sodium, Mg magnesium, Si silicium,  $C\ell$ chlore, Ca calcium, Br brome, Hg mercure.
- Numéro atomique Le numéro atomique  $Z$ , ou nombre de proton, caractérise l'élément. C'està-dire que deux atomes ou ions de même numéro atomique  $Z$  correspondent au même élément, même si leurs autres nombres (de neutron, d'électron) sont différents.
- Isotopes Deux noyaux sont isotopes, si ils ont le même numéro atomique ou nombre de protons  $Z$  (même élément), mais diffèrent par leur nombre de masse ou nombre de nucléons  $A$  (donc, ils n'ont pas le même nombre de neutrons).
- Conservation Dans une succession de transformations chimiques, on peut constater une conservation des éléments. Cette idée est utilisée en SVT pour le cycle du carbone.

# Corrigé 10 Structure de l'atome

#### **EXERCICES**

# $10.1$  N°12 p. 209

 $\boxed{10.2}$  N°10 p. 209

 $a.$  Le nombre de nucléons  $A$  est égal à la somme des nombres de protons  $Z$  et de neutrons  $N$  :

$$
A=Z+N=11+12=23
$$
nucléons

b. L'atome de sodium est composé de 11 protons, 12 neutrons, et 11 électrons (il faut le même nombre d'électrons que de protons, pour que l'atome soit neutre).

Pour compléter, on peut donner le symbole du noyau de l'atome de sodium :

# $^{23}_{11}$ Na

# $10.3$  N°14 p. 210  $\boxed{10.4}$  N°13 p. 210

Pour l'ion magnésium  $Mg^{2+}$ , le 2+ indique l'absence de 2 électrons par rapport à l'atome, c'est un cation, chargé positivement ; avec 10 électrons présents, il faut donc compter sur 12 protons pour le noyau de cet élément.

Pour l'ion oxyde  $O^{2-}$ , le 2- indique l'excès de 2 électrons, donc 10 électrons au total, au lieu de 8 électrons pour l'atome, l'élément oxygène ayant 8 protons dans son noyau

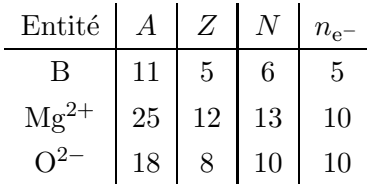

# 10.5 No23 p. 210  $\boxed{10.6}$  N°24 p. 210

- a . Ces deux noyaux sont isotopes. En effet, ils ont tout deux le même numéro atomique ou nombre de protons  $Z = 26$  (et donc même symbole d'élément Fe), en revanche ils diffèrent par leur nombre de neutrons :  $54 - 26 = 28$  pour le premier,  $56 - 26 = 30$ pour le second.
- b. Masse du noyau de fer 54 : on se place dans l'approximation de confondre la masse du neutron et du proton :

$$
m_{54}=54\cdot m_{\rm nucleon}
$$

Application numérique :

$$
m_{54} = 54 \times 1,67 \times 10^{-27} = 9,02 \times 10^{-26}
$$
 kg

Masse du noyau de fer 56 :

$$
m_{56} = 56 \cdot m_{\text{nucleon}}
$$

Application numérique :

$$
m_{56} = 56 \times 1,67 \times 10^{-27} = 9,35 \times 10^{-26}
$$
 kg

Leurs masses sont différentes, l'isotope contenant deux neutrons de plus est plus lourd.

# $10.7$  N°18 p. 210  $\boxed{10.8}$  N°21 p. 210

- a. 29 protons,  $63 29 = 34$  neutrons
- b. Masse du noyau : on confonds masse du proton et du neutron :

$$
m_{63} = 63 \cdot m_{\text{nucleon}}
$$

Application numérique :

$$
m_{63} = 63 \times 1,67 \times 10^{-27} = 1,05 \times 10^{-25}
$$
 kg

c . La masse de l'atome est approximativement celle de son noyau, dans l'hypothèse ou on néglige la masse des électrons :

$$
m_{\rm Cu} \simeq 1,05 \times 10^{-25} \text{ kg}
$$

d. Calculons la masse totale des 29 électrons de l'atome de cuivre :

$$
m = 29 \cdot m_e = 29 \times 9, 1 \times 10^{-31} = 2, 6 \times 10^{-29} \text{ kg}
$$

Comparons les ordres de grandeur des masses de l'électron : -29, et du noyau : -25 ; on a 4 ordres de grandeur de différence. L'erreur sur "l'oubli" des ´electrons sur la masse totale ne se verra qu'au quatrième chiffre significatif (troisième décimale, non donnée par le résultat  $m_{Cu} \simeq 1,05 \times 10^{-25}$  kg).

# $10.9$  N°29 p. 210  $\boxed{10.10}$  N°30 p. 211

- 1. Dans le produit de la réaction FeS, les éléments fer et soufre se sont combinés en une molécule.
- 2. Le sulfure d'hydrogène, gaz très toxique, a pour formule  $H_2S_{(g)}$ .

# Chapitre 11 Les éléments

# RÉVISION ET RÉSUMÉ

- Elément Un élément chimique est constitué par l'ensemble des atomes dont les noyaux ont le même nombre de protons, quelle que soit l'entité chimique dans laquelle ces noyaux se trouvent  $(atomic, molécule, ion...).$
- Numéro atomique Un élément chimique est caractérisé par son numéro atomique  $Z$ .
- **Symbole** Chaque élément chimique a un symbole  $X$ , constitué d'une lettre majuscule et éventuellement d'une lettre minuscule.

Exemples : O, N, Se, B, I, S...

# **EXERCICES**

#### Les composés

#### 11.1 Minerais

Donnez les formules des minerais suivants, dont des photographies sont proposées cicontre, de haut en bas :

- **a.** la bauxite, minerai d'oxyde d'aluminium ;
- b. la sidérite, minerai de carbonate de fer (II) ;
- c . la cerusite, minerai de carbonate de plomb (II) ;
- d. la galène, minerai de sulfure de plomb (II) ;

 $Données : plomb Pb<sup>2+</sup>, alumi$ nium  $A\ell^{3+}$ , carbonate  $CO_3^{2-}$ , oxyde O2−, sulfure S2−.

# 11.2 Quelques acides

- a . L'acide sulfurique est un liquide utilisé pur dans les accumulateurs de voiture. Il peut libérer deux cations hydrogène  $H^+_{(aq)}$  et un anion sulfate  $SO_4^{2-\nu}$ <sub>(aq)</sub>. Etablir sa formule. ´
- **b.** Même question avec l'acide phosphorique, qui peut libérer trois cations hydrogène  $H^+_{(aq)}$  et un anion phosphate  $PO_4^{3-}$ <sub>(aq)</sub>.

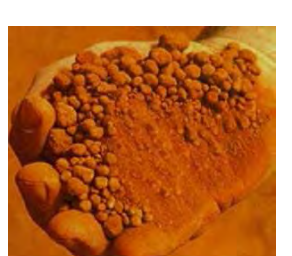

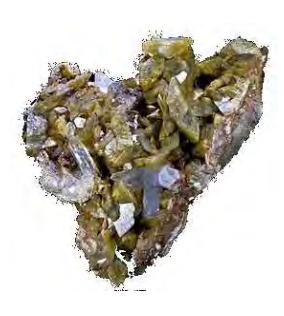

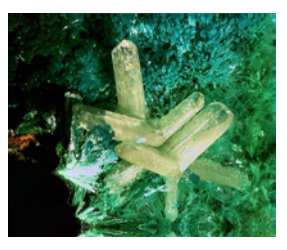

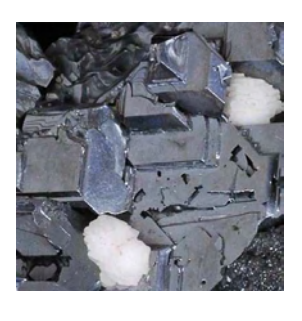

Composés En regroupant des cations et des anions, on peut former des molécules neutres.

Exemple : le chlorure de sodium ou sel de cuisine est un composé solide blanc de formule  $\text{NaC}\ell_{\text{(s)}}$ .

Nom & formule Par convention internationale, on fait toujours figurer le cation en premier dans la formule d'un composé, alors même que le nom du composé est traduit en français à l'envers.

Exemple : le sel de cuisine :

- Formule NaC $\ell_{(s)}$ ;
- Nom international « sodium chlorure » ;
- Nom français « chlorure de sodium ».

#### Les éléments

#### 11.3 Transformations du cuivre

**a.** Sur la photographie ci-dessous, on a disposé :  $(1)$  des copeaux de cuivre ;  $(2)$  de l'oxyde de cuivre  $(II)$  ;  $(3)$ de l'hydroxyde de cuivre  $(II)$ ;  $(4)$  une solution de sulfate de cuivre (II).

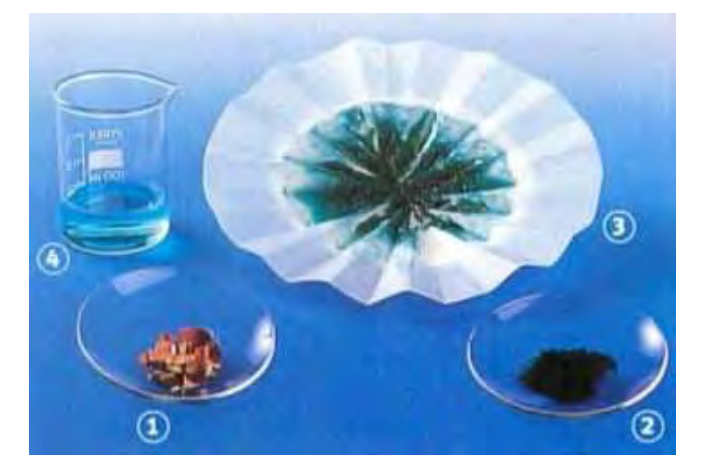

Quel est le point commun entre ces quatre espèces chimiques ? Donner leurs formules respectives, sachant que l'ion oxyde est  $O^2$ .

b. L'oxyde de cuivre (I) est un solide rouge, tel que photographié ci-contre ; Donnez sa formule et indiquez le point commun avec les espèces précédentes.

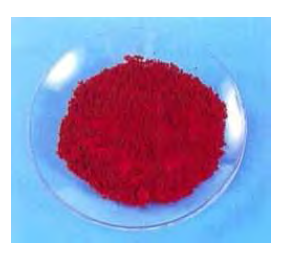

c . Conclure par un diagramme des transformations faisant intervenir les cinq espèces chimiques.

 $\boxed{11.4}$  N°25 p. 211 : Affirmations... élémentaires !

# Corrigé 11 Les éléments

# **EXERCICES**

Les composés

11.1 Minerais 11.2 Quelques acides  $a. H<sub>2</sub>SO<sub>4</sub>$  $\mathbf{b}$ . H<sub>3</sub>PO<sub>4</sub>

# Corrigé 11 Les éléments

Les éléments

11.3 Transformations du cuivre

 $\boxed{11.4}$  N°25 p. 211 : Affirmations... élémentaires !

L'élément cuivre, présent dans les trois.

### **EXERCICES**

Les composés

11.1 Minerais 11.2 Quelques acides  $a. H<sub>2</sub>SO<sub>4</sub>$  $\mathbf{b}$ . H<sub>3</sub>PO<sub>4</sub>

# Corrigé 11 Les éléments

# Les éléments

11.3 Transformations du cuivre

 $\boxed{11.4}$  N°25 p. 211 : Affirmations... élémentaires !

L'élément cuivre, présent dans les trois.

#### **EXERCICES** Les composés 11.1 Minerais 11.2 Quelques acides  $a. H<sub>2</sub>SO<sub>4</sub>$  $\mathbf{b}$ . H<sub>3</sub>PO<sub>4</sub> Les éléments 11.3 Transformations du cuivre  $\boxed{11.4}$  N°25 p. 211 : Affirmations... élémentaires ! L'élément cuivre, présent dans les trois.

# Corrigé 11 Les éléments

**EXERCICES** Les composés 11.1 Minerais

11.2 Quelques acides  $a. H<sub>2</sub>SO<sub>4</sub>$  $b. H_3PO_4$ 

# Les éléments

11.3 Transformations du cuivre

 $\left| 11.4 \right|$  N°25 p. 211 : Affirmations... élémentaires !

L'élément cuivre, présent dans les trois.

# Chapitre 12 Les couches électroniques

# RÉVISION ET RÉSUMÉ

- **Électrons** Un atome, globalement neutre, comporte autant d'électrons chargés  $\Theta$  dans son nuage  $\acute{e}$ lectronique que de protons chargés  $\bigoplus$  dans son noyau.
- Couches Les électrons se répartissent sur des couches ´electroniques. La r`egle de remplissage est la suivante : on remplit d'abord la couche K pouvant contenir 2 électrons, puis la couche L pouvant en contenir 8, puis la couche M avec à nouveau 8 ´electrons au maximum.
- Externe La couche externe est la dernière couche a se remplir. On l'appelle aussi couche de valence car elle intervient dans la valence, c'est-à-dire dans les liaisons entre atomes.
- Saturée Lorsqu'une couche ne peut plus recevoir plus d'électrons, on dit qu'elle est saturée. La couche K est saturée à 2 électrons, les couches  $L$  et M à 8 électrons.
- Stabilité Les atomes dont la couche externe n'est pas saturée ne sont pas stables : ils réagissent pour donner des ions ou des molécules.
- Duet et octet Les atomes tels que  $Z \leq 5$  obéissent à la règle du duet en acquérant deux électrons sur leur couche externe K.

Les autres atomes tels que  $Z > 5$  respectent la règle de l'octet en acquérant huit électrons sur leur couche externe L ou M.

#### **EXERCICES**

 $N$ 'oubliez pas les exercices résolus pages 216 et 218!

Répartition des électrons

 $12.1$  N°8 p. 219 12.2 No9 p. 219

Couche externe

 $12.3$  N°11 p. 219  $\boxed{12.4}$  N°12 p. 219

Formule des ions

12.5 N°8 p. 230  $\boxed{12.6}$  N°18 p. 220

Règles du duet et de l'octet

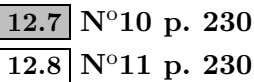

# Corrigé 12 Les couches électroniques

# **EXERCICES**

### Répartition des électrons

 $12.1$  N°8 p. 219

 $\boxed{12.2}$  N°9 p. 219 He :  $(K)^2$ , duet, couche externe saturée ;  $C : (K)^2(L)^4;$  $P : (K)^{2}(L)^{8}(M)^{5}.$ 

#### Couche externe

 $12.3$  N°11 p. 219

- $\boxed{12.4}$  N°12 p. 219
- **a.** Ne :  $(K)^2(L)^8$ ;
	- $Ar : (K)^{2}(L)^{8}(M)^{8}.$
- b. Les deux atomes ont des couches externes saturées ; ils font partis de la même famille, la famille des gaz nobles (aussi appelés gaz rares). Ils sont chimiquement stables, ils ne forment ni ions, ni molécules.

#### Formule des ions

# $12.5$  N°8 p. 230

#### $\boxed{12.6}$  N°18 p. 220

a. Dans l'atome de sodium, nous avons 11 électrons à placer ; nous en pla¸cons tout d'abord 2 sur la première couche K, la plus interne, puis 8 autres sur la seconde couche L, et enfin le dernier sur la couche M. La structure électronique du sodium est donc  $(K)^{2}(L)^{8}(M)^{1}$ .

Pour l'atome de magnésium, nous avons 12 électrons à placer, nous procédons de la même manière  $\alpha$  part que la couche M va recevoir 2 électrons :  $(K)^{2}(L)^{8}(M)^{2}.$ 

b. Les deux atomes précédents ne sont pas stables, car leurs dernières couches électroniques ne sont pas saturées. Pour atteindre une couche saturée, contenant un octet d'électrons, ces atomes peuvent respectivement perdre 1 et 2 électrons :

$$
\begin{cases} \mathrm{Na^+}:(K)^2(L)^8 \\ \mathrm{Mg^{2+}}:(K)^2(L)^8 \end{cases}
$$

Ces deux répartitions électroniques sont identiques.

- c. La répartition électronique est identique à celle du Néon (Ne).
- d. L'ion fluorure F<sup>−</sup>, formé à partir du fluor F, de numéro atomique  $Z = 9 : (K)^2(L)^7$  pour le fluor et  $(K)^2(L)^8$  pour l'ion fluorure.

#### Règles du duet et de l'octet

#### 12.7 N°10 p. 230

a.  $(K)^2(L)^8(M)^6$ 

b. L'atome de soufre n'est pas stable car sa couche externe n'est pas saturée; en gagnant deux électrons, la couche externe totalise alors un octet, et l'ion formé est l'ion sulfure  $S^{2-}$ .

## $\boxed{12.8}$  N°11 p. 230

- a. Cet ion est stable, car sa couche externe est saturée (un octet d'électrons).
- **b.** La charge  $3+$  de l'ion indique qu'il a perdu  $3$  électrons; en rajoutant ces électrons, on trouve une structure électronique en  $(K)^2(L)^8(M)^3$ . Le numéro atomique de l'élément aluminium est donc  $Z =$  $2 + 8 + 3 = 13.$

 $\star \star$ :<br>★

# Chapitre 13 Les molécules

# RÉVISION ET RÉSUMÉ

Brute On appelle formule brute d'une molécule, une formule indiquant uniquement le symbole des atomes et leurs nombres.

> Exemple :  $CH_4$  pour le méthane, comportant un carbone et quatre hydrogènes.

Lewis On appelle formule de Lewis une représentation de tous les atomes, de leurs liaisons et de leurs éventuels doublets non-liants. Exemple :

$$
\begin{array}{cc}\nH - \overline{N} - H & \text{Ammoniac} \\
\downarrow & & \\
H\n\end{array}
$$

Développée On appelle formule développée une représentation de toutes les liaisons entre atomes, `a l'exclusion des doublets non-liants. Exemple :

$$
\begin{array}{ccc}\n\text{H} & & \\
\mid & \mid & \\
\text{H} - \text{C} - \text{H} & \text{Méthane} \\
\mid & \text{H}\n\end{array}
$$

Semi-développée Dans une formule semidéveloppée, toutes les liaisons entre atomes

#### **EXERCICES**

Formules de Lewis

#### 13.1 N°16 p. 231

#### $|13.2|$  Quelques molécules

Consigne : déterminez la formule de Lewis.

- a. L'eau oxygénée ou *peroxyde d'hydrogène* utilisé comme désinfectant est constitué de molécules de formule brute  $H_2O_2$ .
- b. Le propène est une molécule de formule brute est  $C_3H_6$ . Il s'agit d'un *alcane* gazeux, *fraction légère* provenant de la distillation du pétrole.
- c. L'acétylène est un gaz utilisé dans les postes de soudure. Sa fomule brute est  $C_2H_2$ .
- d. Le tétrachlorométhane est un solvant organique particulièrement efficace. Sa molécule est composée d'un atome de carbone et de quatre atomes de chlore  $(Z = 17 \text{ pour } C\ell)$ .

#### Géométrie & représentation de Cram

### 13.3 No25 p. 232

### $\boxed{13.4}$  Quelques molécules

Consigne : déterminez la représentation de Cram.

a. Le tétrachlorométhane, composé d'un atome de carbone et de quatre atomes de chlore.

sont montrées, sauf les liaisons C-H. Exemple :  $éthane:$ 

$$
\begin{array}{ccc}\n\text{H} & \text{H} \\
\mid & \mid \\
\text{H} - \text{C} - \text{C} - \text{H} & \text{CH}_3 - \text{CH}_3 \\
\mid & \mid \\
\text{H} & \text{H} & \text{Semi-développée} \\
\end{array}
$$
\nDéveloppée

- Géométrie La géométrie adoptée par une molécule tends à minimiser la répulsion entre doublets d'électrons, en les répartissant dans l'espace.
- Cram Dans cette représentation, les liaisons en avant du plan sont représentées par un triangle plein  $\bullet$  et celles en arrière du plan par un triangle hachuré v<sup>o.</sup>
- Isomères Des isomères sont des molécules ayant le même nombre d'atomes, mais un enchaînement de ces derniers différent.
- b. Le sulfure d'hydrogène, un gaz toxique d'odeur tenace, de formule  $H_2S$  ( $Z = 15$  pour S).
- c. Le trichlorure de phosphore  $PC\ell_3$ , utilisé en chimie comme agent de chloration  $(Z = 16$  pour P).

#### Modèles moléculaires

### 13.5 No18 p. 231  $|13.6|$  Le chlorure d'acétyle

Le modèle moléculaire cicontre présente un modèle moléculaire éclaté du chlorure d'acétyle, espèce très réactive utilisée en synthèse organique.

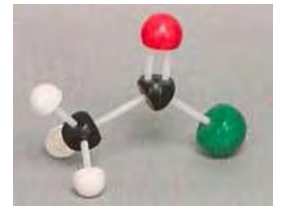

Établir la représentation de Lewis de la molécule.

#### **Isomères**

13.7 No24 p. 232

#### 13.8 Recherche d'isomères

Soit la formule brute  $C_5H_{12}O$ . Recherchez les formules semi-développées de tous les isomères possibles, sachant que l'oxygène est lié à un atome d'hydrogène dans cette molécule.

# Corrigé 13 Les molécules

#### **EXERCICES**

# $13.1$  N°16 p. 231

#### $|13.2|$  Quelques molécules

a . Deux liaisons et deux doublets non-liants pour l'oxygène, une liaison pour l'hydrogène :

$$
H - \underline{\overline{Q}} - \underline{\overline{Q}} - H
$$

b. On commence par dessiner le squelette carboné, form´e de 3 carbones, 4 liaisons chacun ; puis on dispose tous les hydrogènes :

$$
\begin{array}{ccc}\n\mathbf{H} & \mathbf{H} - \mathbf{C} & \mathbf{H} \\
\mathbf{H} & \mathbf{H} & \mathbf{H} \\
\mathbf{H} & \mathbf{H} & \mathbf{H}\n\end{array}
$$

Pour respecter la formule brute tout en permettant `a chaque atome d'avoir le bon nombre de liaisons, on replie les hypothétiques liaisons surnuméraires :

$$
H-C=C-C-H
$$
  
\n
$$
\begin{array}{c}\nH \\
| \\
| \\
H \\
| \\
H\n\end{array}
$$
  
\n
$$
H
$$
  
\n
$$
H
$$
  
\n
$$
H
$$
  
\n
$$
H
$$
  
\n
$$
H
$$
  
\n
$$
H
$$

c . Toujours 4 liaisons pour le carbone et 1 pour l'hydrogène :

$$
H - C \equiv C - H
$$

**d.** Le chlore, de numéro atomique  $Z = 17$ , a comme structure électronique  $(K)^2(L)^8(M)^6$ ; il va donc partager une liaison et porter trois doublets nonliants :

$$
\frac{|\overline{C}\ell|}{|\underline{C}\ell - C - \underline{C}\ell|} \\ \frac{|\overline{C}\ell - C|}{|\underline{C}\ell|}
$$

13.3 No25 p. 232

### 13.4 Quelques molécules

a. Avec quatre liaisons, le carbone central a une géométrie tétraédrique, avec des angles de  $109^{\circ}$ :

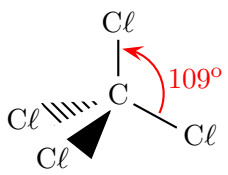

**b.** Le soufre S de numéro atomique  $Z = 16$  a une structure électronique en  $(K)^2(L)^8(M)^6$ ; il lui manque deux liaisons, et il portera 2 doublets non-liants : géométrie coudée, à  $105^{\circ}$ :

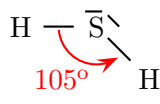

c. Le phosphore de numéro atomique  $Z = 15$  a une structure électronique en  $(K)^2(L)^8(M)^5$ ; il lui manque trois liaisons, et il portera 1 doublet nonliant : géométrie pyramidale à base triangulaire, angles de  $107^\circ$ :

$$
\text{C}\ell\text{W}\text{W}\text{P}\text{C}\ell\text{C}\ell\text{D}\text{C}\ell
$$

13.5 N°18 p. 231  $13.6$  Le chlorure d'acétyle

$$
\begin{array}{c}\n\text{H} & |\text{O}| \\
\mid & \parallel \\
\text{H} - \text{C} - \text{C} - \text{C}\ell \\
\mid & \text{H}\n\end{array}
$$

$$
\frac{13.7}{13.8}
$$
Necherche d'isomères

$$
(1) \tCH_3-CH_2-CH_2-CH_2-CH_2-OH
$$

$$
\begin{array}{cc}\n\text{(2)} & \text{CH}_3-\text{CH}-\text{CH}_2-\text{CH}_2-\text{OH} \\
 & \mid & \text{CH}_3\n\end{array}
$$

$$
\begin{array}{cc}\n & \text{CH}_3 \\
\text{(3)} & \text{CH}_3 \longrightarrow \text{C} \longrightarrow \text{CH}_2 \longrightarrow \text{OH} \\
 & \mid & \text{CH}_3 \\
 & \text{CH}_3\n\end{array}
$$

$$
\begin{array}{cc}\n & \text{OH} \\
\text{(4)} & \text{CH}_3-\text{CH}_2-\text{CH}_2-\text{CH}-\text{CH}_3\n\end{array}
$$

$$
\begin{array}{c}\n\text{OH} \\
\text{5}\n\end{array}\n\quad\n\begin{array}{c}\n\text{OH} \\
\text{CH}_3-\text{CH}_2-\text{CH}-\text{CH}_2-\text{CH}_3\n\end{array}
$$

 $\overline{OH}$ 

$$
\begin{array}{cc}\n & \text{CH}_3-\text{CH}_2 & - & \text{CH}_3 \\
 & \text{CH}_3 & & \text{CH}_3 \\
 & & \text{CH}_3\n\end{array}
$$

$$
\bigodot \qquad CH_3-CH-CH-CH_3\qquad \qquad \bigcup_{CH_3}^{OH} \\
$$

# Chapitre 14 La classification périodique des éléments

# RÉVISION ET RÉSUMÉ

- Famille Les éléments qui ont des propriétés chimiques semblables sont classés par famille. Vous devez savoir citer de mémoire au moins un élément des familles suivantes : alcalins, halogènes et gaz nobles.
- L'idée n<sup>o</sup>1 Mendeleïev a eut l'idée de regrouper en colonne les éléments ayant des propriétés communes, ces dernières revenant avec une certaine périodicité dans la longue liste des éléments.
- L'idée n<sup>o</sup>2 Mendeleïec a eut l'idée de laisser des cases vides quand il ne trouvait pas d'élément aux propriétés chimiques correspondant aux autres

membres de la famille déjà connu. Par la suite ces éléments ont été découverts très facilement.

- Numéro atomique Dans la classification les éléments sont classés par numéro atomique  $Z$  croissant le long d'une ligne (de gauche à droite, comme l'écriture).
- Couches électroniques Chaque ligne traduit le remplissage d'une couche électronique.
- Ions & molécules On peut facilement trouver les charges de nombreux ions et le nombre de liaison des atomes à l'aide de la classification périodique.

#### **EXERCICES**

 $N$ 'oubliez pas les exercices résolus pages 237 et 240.

### $\boxed{14.1}$  Å bâtons rompus

- a. Comment sont disposés les éléments chimiques dans la classification ?
- **b.** À quoi correspondent les chiffres de 1 à 2 et de 3 à 8 en haut de certaines colonnes dans la classification ?
- c . A quoi correspondent les lettres de l'alphabet de K ` à Q à l'extrémité des lignes de la classification ?
- d. Quels sont les points communs entre tous les éléments d'une même famille?
- e. Comment appelle-t-on les éléments de la colonne 1 ? De la colonne 7? De la colonne 8?
- f. Que forment les éléments d'une colonne de la classification ?
- g. Résolvez "l'énigme du chapitre" page 243 de votre livre.

#### Comprendre le tableau

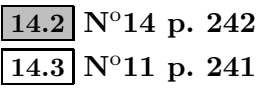

#### Les ions

 $14.4$  N°18 p. 242

#### $\boxed{14.5}$  Oxyde de béryllium

Il existe plusieurs composés ioniques constitués d'un ion de la famille du béryllium Be et d'un ion oxyde. a. Quelle est la formule de l'ion oxyde?

- b. Citez trois éléments de la famille du béryllium.
- c . Quels ions monoatomiques peuvent-ils former ?
- d. Donner la formule des composés que l'on peut former avec ces trois ions et l'ion oxyde (rappel : un composé ionique est toujours électriquement neutre).
- e. Peut-on envisager l'existence de composés analogues en remplaçant l'élément oxygène par l'élément soufre? Justifiez la réponse.

#### Les molécules

#### 14.6 Bromure d'hydrogène

- a . Combien le brome peut-il former de liaisons covalentes ?
- b. Combien l'hydrogène peut-il former de liaisons covalentes ?
- c. Donner la représentation de Lewis et la formule brute de la molécule constituée des éléments brome et hydrogène.

#### $\boxed{14.7}$  Le tétraméthylplomb

L'essence plombée contenait du tétraméthylplomb, de formule brute  $PbC_4H_{12}$ .

Dans cette molécule, l'atome de plomb n'est lié qu'à des atomes de carbone. Donner la représentation de Lewis de cette molécule.

# Corrigé 14 La classification périodique des éléments

# **EXERCICES**

### $\boxed{14.1}$  À bâtons rompus

- a. Les éléments chimiques sont classés par numéro atomique  $Z$  croissant; en colonne, on retrouve les éléments partageant le même nombre d'électrons dans leurs couches externes, et donc les mêmes propriétés chimiques; en ligne, on retrouve tous les éléments de même couche externe.
- b. Ces chiffres sont des numéros de colonnes, il correspondent à des familles d'éléments souvent utilisés. Le 1 correspond à la famille des alcalins, le 7 aux halog`enes et le 8 aux gaz nobles, chimiquement stables.
- c. Les lettres de l'alphabet renvoyent à la convention utilisée pour nommer les couches électroniques. Rares sont les classifications périodiques qui proposent ces lettres, étant donné qu'il s'agit uniquement d'une convention propre à l'enseignement de seconde dans les lycées français! Et pour cause, les français très chauvins adorent réinventer la roue à chaque réforme...
- d. Les éléments d'une même famille partagent le même nombre d'électrons sur leur couche externe, cause de propriétés chimiques semblables.
- e. Ce sont les familles des alcalins, des halogènes et des gaz nobles.
- f. Une famille chimique. Avec la répétition, vient l'excellence... enfin, j'espère !
- g. Les trois éléments cités sont dans une même colonne, donc partagent les mêmes propriétés chimiques, comme vu dans le  $TP$  de Chimie  $n^08$ ; cependant, leurs propriétés physiques sont différentes, en particulier leurs états physiques à température ambiante (gaz, liquide, solide), directement lié à la masse des atomes. Cette masse augmentant en descendant une colonne, il est normal et aussi très beau d'avoir un état gazeux pour le plus léger, liquide puis solide pour les plus lourds.

#### Comprendre le tableau

 $14.2$  N°14 p. 242  $\boxed{14.3}$  N°11 p. 241

**a**. L'élément est placé en troisième ligne (K  $\rightarrow$  L  $\rightarrow$ M) et en troisième colonne (1e<sup>-</sup> $\rightarrow$  2e<sup>-</sup> $\rightarrow$  3e<sup>-</sup>).

**b.** Son numéro atomique est  $Z = 2 + 8 + 3 = 13$ ; en regardant une classification, on trouve son nom : l'aluminium, et son symbole,  $A\ell$ .

#### Les ions

#### 14.4 N°18 p. 242

 $\boxed{14.5}$  Oxyde de béryllium

- a. L'ion oxyde, à  $+2$  cases du gaz noble le plus proche, est  $O<sup>2−</sup>$ .
- b. Magnésium Mg, calcium Ca, baryum Ba (famille dite des "alcalino-terreux").
- $c \cdot \hat{A}$  -2 cases des gaz nobles les plus proches, ils peuvent formet :  $Mg^{2+}$ ,  $Ca^{2+}$ et  $Ba^{2+}$ .
- d. Composé ionique neutre, calcul simpliste pour les charges :1  $\times$  2 $\oplus$  + 1  $\times$  2 $\ominus$  = 0, donc MgO, CaO, BaO.
- e. En remplaçant l'élément oxygène par l'élément soufre, on peut obtenir des composés analogues : MgS, CaS, BaS. En effet, le soufre S et l'oxygène O sont de la même famille, ils ont même couche externe et des propriétés chimiques voisines, y inclus l'aptitude à former des ions de même charge (ion sulfure  $S^{2-}$ ).

#### Les molécules

#### 14.6 Bromure d'hydrogène

- a . Combien le brome peut-il former de liaisons covalentes ?
- b. Combien l'hydrogène peut-il former de liaisons covalentes ?
- c. Donner la représentation de Lewis et la formule brute de la molécule constituée des éléments brome et hydrogène.

#### $14.7$  Le tétraméthylplomb

Le plomb, de la famille du carbone, forme 4 liaisons (on suppose que ces liaisons sont covalentes, malgré que le plomb soit un métal). Le carbone forme lui même 4 liaisons, et l'hydrogène, 1 seule ; d'où la formule de Lewis ci-contre.

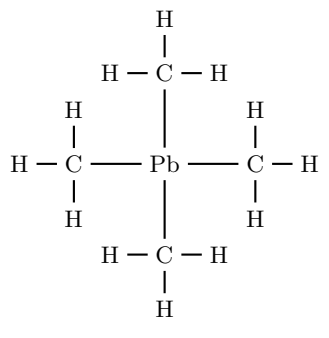

# Chapitre 15 Relativité & mouvements

#### Relativité du mouvement

### 15.1 Escalier roulant

Le schéma ci-dessous représente un escalier mécanique dans un lieu public.

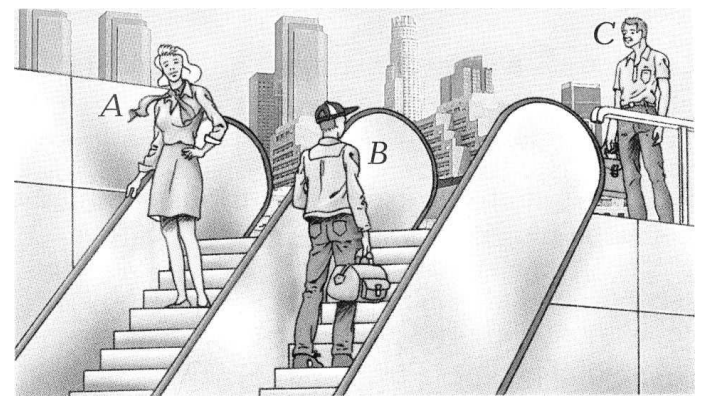

- a. Quelle est la personne immobile par rapport à l'escalier descendant ? Quelles personnes sont en mouvement par rapport à cet escalier ?
- b. Mêmes questions pour l'escalier montant.
- c. Mêmes questions par rapport au référentiel terrestre.

#### **Référentiels**

#### 15.2 Souriez, vous êtes sur la photo

La photographie ci-dessous représente une paysage et une voiture.

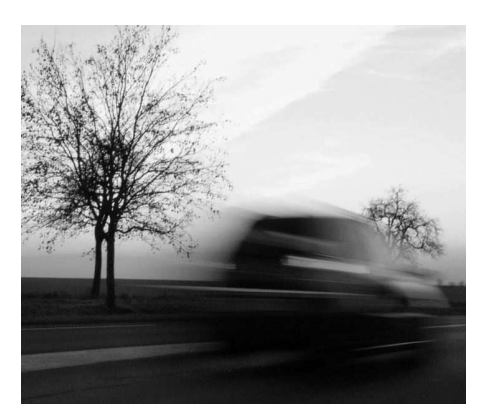

- a . Lors de la prise de vue, l'appareil photographique  $\acute{e}$ tait-il en mouvement par rapport à un référentiel terrestre ? Justifier la réponse.
- **b.**  $\hat{A}$  quel référentiel est ainsi lié l'appareil photographique? Dans ce référentiel, la voiture est-elle immobile ? Pourquoi ?
- c. Dans le référentiel lié à la voiture, les arbres sontils en mouvement ou au repos ? Citer des objets fixes dans ce référentiel.

# $|15.3|$  Référentiels d'étude

- a. Pourquoi doit-on préciser le référentiel lorsqu'on ´etudie le mouvement d'un objet ?
- b. Citer un exemple de référentiel terrestre.
- c. Citer un exemple de référentiel non-terrestre.

#### Vitesse

#### $\boxed{15.4}$  N°9 p. 82

#### 15.5 Vitesse d'un Bobsleigh

Deux cellules photoélectriques, placées le long d'une piste de descente de bobsleigh, sont distantes de 2,000 m. Lors d'un passage du bobsleigh, la durée enregistrée pour franchir cette distance est de 50,8 ms.

Quelle est la vitesse du bobsleigh en mètres par seconde? En kilomètres par heure?

#### **Trajectoires**

#### 15.6 Mobile enregistreur

Un mobile quasi ponctuel est soumis à des forces. Les positions occupées par ce mobile sont enregistrées à intervalles de temps consécutifs égaux.

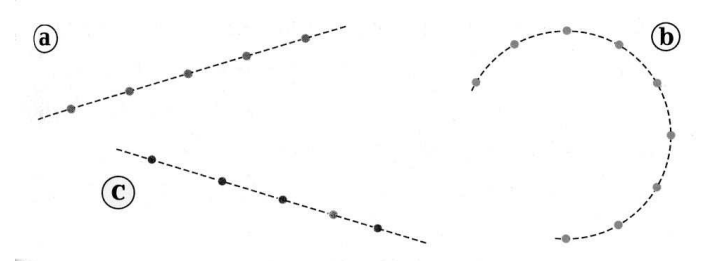

- a . Sur quelle(s) trajectoire(s) la vitesse du mobile estelle constante ?
- **b.** Quelle(s) trajectoire(s) correspond(ent) à des forces qui se compensent ? Justifier la réponse.

# $\overline{15.7}$   $\AA$  vélo

Voici l'enregistrement des positions successives de la valve d'une roue de V.T.T. et de l'axe de cette roue.

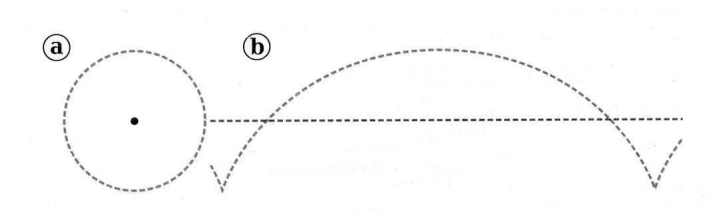

Indiquer le référentiel par rapport auquel est observé le mouvement pour chacun des enregistrements a et b.

# Corrigé 15 Relativité, mouvements  $&$  forces

#### Relativité du mouvement

#### 15.1 Escalier roulant

- a. La personne A est immobile dans le référentiel lié à l'escalier descendant, B et C étant en mouvement.
- b. La personne B est immobile, A et C sont en mouvement.
- c. Seule la personne C est immobile dans le référentiel terrestre, A et B sont en mouvement.

#### Référentiels

15.2 Souriez, vous êtes sur la photo

|15.3 Référentiels d'étude

- a. Le mouvement dépend du référentiel choisit pour le décrire, d'un référentiel à l'autre le mouvement d'un même objet sera décrit différemment. Il faut donc préciser le référentiel.
- b. Un exemple de référentiel terrestre est constitué d'une part par le repère dont l'origine est un coin de la pièce, les trois axes  $x, y$  et  $z$  étant à l'intersection de deux murs et du sol, et d'autre part par une horloge.
- c. Un exemple de référentiel non-terrestre est celui

lié à un bateau pris dans la tempête. Ce genre de référentiel peut demander d'avoir le "pied marin"!

#### Vitesse

 $\boxed{15.4}$  N°9 p. 82

15.5 Vitesse d'un Bobsleigh

Formule de la vitesse moyenne :

$$
v = \frac{d}{t} \stackrel{m}{\longleftrightarrow} \sum_{s=1}^{m}
$$

Application numérique :  $v = \frac{2,000}{50,8.10^{-3}}$  $v = 39, 4$  m.s<sup>-1</sup> = 142 km/h

#### **Trajectoires**

15.6 Mobile enregistreur

### $\overline{15.7}$   $\AA$  vélo

L'enregistrement a, un cercle, est observé dans le référentiel lié au vélo ; l'enregistrement b est observé dans le référentiel lié au sol sur lequel roule le vélo sans glisser.

 $\star_\star^\star$ 

# Chapitre 16 Les forces

# RÉVISION ET RÉSUMÉ

- Effet d'une force Le mouvement d'un corps peut être modifié si le corps subit une action mécanique, modélisée par une force.
- Inertie L'effet d'une force appliquée sur un corps dépend de sa masse.
- 4 caractéristiques Une force est représentée par un segment fléché, appelé vecteur force, de quatre caractéristiques :
	- sa direction:
	- son sens ;
	- son point d'application ;
	- $\bullet$  sa valeur, exprimée en newtons, de symbole N.

### Énoncé du Principe d'inertie

« Un système persévère dans son état de repos ou de mouvement rectiligne uniforme si les forces qui s'exercent sur lui se compensent ou sont nulles. »

### Réciproque du Principe d'inertie

« Si un système persévère dans son état de repos ou de mouvement rectiligne uniforme, cela signifie que les forces qui s'exercent sur ce système se compensent ou sont nulles. »

Isolé ou pseudo-isolé Il est équivalent de dire : « un corps est soumis à des forces qui se compensent »  $($  = système pseudo-isolé) et « un corps n'est soumis à aucune force  $\ast$  (= système isolé).

### **QUESTIONS**

 $\left| \mathbf{Q1} \right|$  On prends un glaçon bien froid dans le congélateur. On attends qu'il fonde légèrement en surface. On le lance sur une table en verre, bien lisse et horizontale. Peut-on le lancer de manière à ce que son centre décrive une trajectoire courbe ? Expliquez.

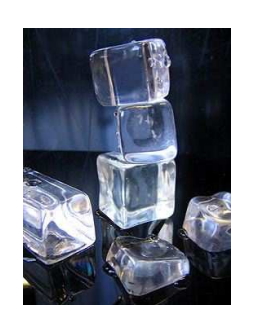

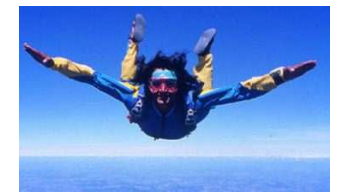

Q 2 Un de vos amis est fan de saut, il veut retarder au maximum le moment où il va ouvrir son parachute, pour profiter de sa chute.

Quel conseil pouvez-vous lui donner pour maximiser son temps de chute, pour une même hauteur de vol de l'avion qui le largue ? Répondez par une discussion sur les forces appliquées.

Q 3 Vous assistez impuissant à la mésaventure d'un malheureux qui s'enfonce dans le sable mouvant. Quels conseils pouvez vous lui donner ?

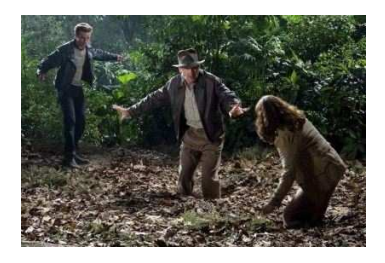

Est-il utile que vous alliez vous même, dans un élan d'héroïsme, vous embourber dans le sable mouvant pour l'aider ?

Q 4 Lorsque le conducteur d'un autobus freine brutalement, les passagers sont projetés vers l'avant. Comment expliquer ce phénomène ?

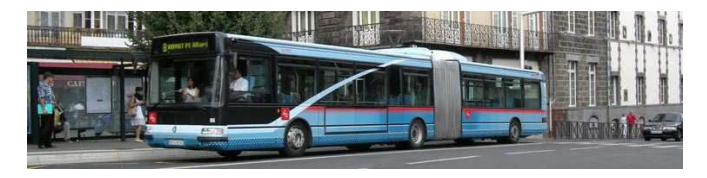

Q 5 Vous laissez tomber un boulet de canon du sommet du mât d'un voilier en mouvement rectiligne uniforme. Le boulet toucherat-il le pont (a) devant la base du mât, (b) vis-à-vis de la base du mât ou (c) derrière la base du mât? Vous négligerez l'effet du vent ou les frottements de l'air.

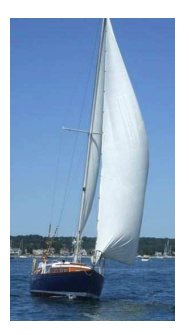

Q 6 Pourquoi dit-on que tout est relatif dans ce bas monde? Faites une réponse non pas philosophique, mais basée sur vos connaissances de mécanique.

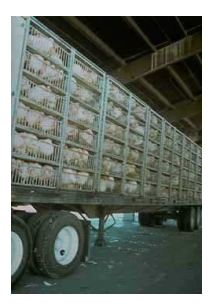

Q 7 Un camion contenant plusieurs oiseaux enferm´es dans son compartiment de marchandises est un peu trop lourd pour passer sur un pont. Le chauffeur du camion fait du bruit pour inciter les oiseaux à voler. Parviendra-t-il à traverser le pont? Justifiez soigneusement.

N'oubliez pas les exercices résolus pages 81 et 91.

#### Effets d'une force

16.1 N<sup>o</sup>13 p. 83 16.2 N<sup>o</sup>15 p. 83

Forces & mouvements

16.3 Quelles sont les forces exercées sur un corps posé sur une table ? Quelles sont les forces exercées sur un système en mouvement rectiligne uniforme sur une table ?

 $\vert$  16.4 Lors du démarrage brutal d'un ascenseur vers le haut, le cartable que vous tenez à la main vous paraît-il :

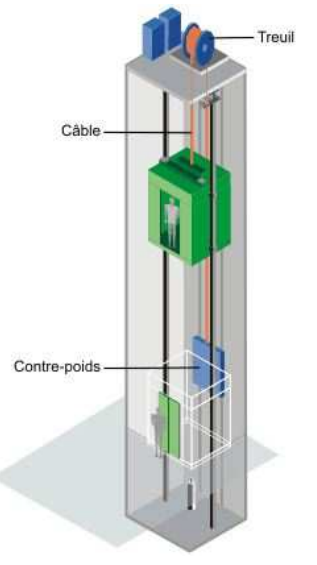

 $\Box$  plus lourd ?

aussi lourd?

□ moins lourd?

### Principe d'inertie

# $\boxed{16.5}$  N°13 p. 93 : Différentes situations 16.6 Mobile auto-porteur

Sur Terre, un objet est toujours soumis à au moins une force : son poids. Si cet objet est au repos ou s'il est animé d'un mouvement rectiligne uniforme, c'est forcément qu'il est soumis à au moins une autre force.

a. Citez les lignes du cours qui justifient cette dernière phrase. Quel nom a-t-on donné à ce résultat fondamental ?

Sur une table parfaitement horizontale, on lance un mobile auto-porteur à coussin d'air.

b. Comment peut-on qualifier le mouvement du centre

du mobile sur la table ?

c. Que peut-on dire de la force exercée par le coussin d'air ?

#### Démarche scientifique

# $\boxed{16.7}$  N° 21 p. 94 : Livraison de glace  $\vert 16.8 \vert$  Arrêt d'un objet lancé

Sur une table parfaitement horizontale, lancez une pièce de monnaie disposée sur une de ses faces. (soit la face euro, soit la face française, selon si vous êtes eurosceptique ou euro-enthousiaste — ne tirez pas cela à pile ou face, car vous avez besoin de la pièce pour la suite de l'exercice).

- a. Décrire le mouvement de la pièce.
- b. Que peut-on conclure, d'après le principe de l'inertie ?

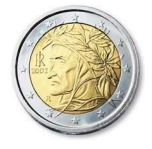

### 16.9 Descente en luge

Au cœur de l'hiver, un élève de seconde 6 a eut la bonne idée d'apporter sa luge au lycée. Le voilà qui s'élance au beau milieu de la pelouse enneigée, de pente constante. Le mouvement rectiligne de la luge peut être décrit en quatre étapes :

- $-$  au début, la vitesse augmente ;
- $-$  la luge glisse ensuite à vitesse constante sur de la neige bien damée :
- la luge arrive sur la neige fraîche où elle ralentit :
- la luge finit par s'immobiliser.

Dans quelle(s) étape(s) les forces qui s'exercent sur la luge se compensent-elles ?

# Corrigé 16 Les forces

# **QUESTIONS**

 $\lceil Q_1 \rceil$  Il faut soumettre le glacon à une force supplémentaire qui modifie son mouvement. En dehors de ce cas, le galcon peut être considéré comme pseudo-isolé, avec une très bonne approximation,  $i. e$ . les forces qui s'appliquent sur lui se compensent.

Q 2 Pour maximiser le temps de chute, il faut maxi-

miser le frottement de l'air, par exemple en écartant les bras et les jambes, à la manière d'un écureuil volant.

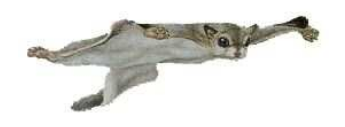

Q 3 Pour se maintenir hors du sable mouvant, il faut comme lors d'une chute dans l'air présenter une grande surface, pour maximiser la réaction normale du support. Il n'y a aucun moyen de minimiser la valeur du poids, et rester immobile n'est pas une bonne solution ; en effet le sable mouvant s'apparente plus à un liquide qu'à un solide, il faut donc, dans la mesure du possible, nager.

Q 4 Il s'agit d'une application du principe d'inertie :  $\overline{\text{tant}}$  que les passagers ne sont pas soumis à une force qui modifie leur mouvement (en s'accrochant aux barres par exemple), ils continuent le mouvement façon rectiligne et uniforme par rapport au sol extérieur, indépendamment du sol intérieur du bus!

Q 5 Lorsqu'on laisse tomber un boulet de canon du sommet d'un mât d'un voilier, le boulet, qui appartient au référentiel du voilier, fait une chute verticale, sous l'effet de la seule force en présence, son poids. Il tombe donc vis-à-vis de la base du mât, réponse (b).

 $Q6$  Tout est relatif, c'est-à-dire que tous les mouve- $\overline{\text{ments}}$  sont relatifs à un référentiel.

Q 7 Les volatils s'appuyant grˆace `a leurs ailes sur l'air et plus sur le camion, celui-ci devrait s'en trouver allégé. Cet allègement est néanmoins totalement négligeable devant la masse du camion, donc il ne passera pas le pont !

#### **EXERCICES**

16.3 Bilan des forces pour l'objet :

- Poids  $\vec{P}$ .
	- direction : verticale ;
	- sens : vers le bas ;
	- point d'application : centre d'inertie ;
	- $\circ$  valeur : P en Newton (N).
- Réaction du support  $\overline{R}$ : ◦ direction : verticale ;
	- sens : vers le haut ;
	- point d'application : centre surface de contact ;
	- $\circ$  valeur : R, égale à P.

 $D'$ après la réciproque du principe d'inertie, tout corps immobile ou en mouvement rectiligne uniforme est soumis à des forces qui se compensent, donc, dans chacun des deux cas :

$$
\overrightarrow{P} + \overrightarrow{R} = \overrightarrow{0}
$$

En mécanique, il est nécessaire de dresser un schéma pour chaque exercice :

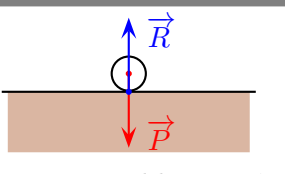

|**16.4** Le cartable paraît plus lourd. Il essaye de conserver son immobilité (principe d'inertie), il faut lui appliquer une force supplémentaire (en plus de celle compensant son poids) pour le mettre en mouvement vers le haut.

#### 16.5 No13 p. 93

# 16.6 Mobile auto-porteur

a. Le fait que le solide soit soumis `a une autre force, compensant exactement le poids, afin qu'il soit pseudo-isolé, est une application de la réciproque du principe d'inertie.

Typiquement cette seconde force est une réaction normale du support.

- b. Le mouvement d'un tel mobile pseudo-isolé est rectiligne uniforme.
- c. La force exercée par le coussin d'air doit compenser exactement le poids du mobile ; si ce n'est pas le cas, le mobile ne

va pas s'élever, ou, au contraire, s'envoler !

# $\overline{16.7}$  N°21 p. 94

# $\boxed{16.8}$  Arrêt d'un objet lancé

- a. La pièce glisse selon un mouvement rectiligne, tout d'abord sensiblement uniforme, puis de toute évidence décéléré puisque la pièce finit par s'arrêter.
- b. La pièce ne s'enfonce pas dans la table horizontale donc la réaction normale  $\vec{N}$  du support compense parfaitement le poids ;

La pièce finit par s'arrêter donc une réaction du support tangentielle s'applique : les frottements  $\vec{f}$ , qui ne sont pas compensés.

# 16.9 Descente en luge

D'après la réciproque du principe d'inertie, les forces se compensent automatiquement dans tous les mouvements qui sont indiqués comme étant rectilignes et uniformes, ou même immobile. C'est le cas pour la deuxième et quatrième ´etape.

# Chapitre 18 Le temps et sa mesure

# RÉVISION ET RÉSUMÉ

Phénomène périodique Un phénomène périodique est un phénomène qui se reproduit, identique à lui-même, à intervalle de temps régulier.

**Période** La période  $T$  est la plus petite durée au bout de laquelle le phénomène périodique se reproduit. Elle est exprimée en seconde (symbole s).

Fréquence La fréquence est l'inverse de la période :

$$
f=\frac{1}{T}
$$

Elle est exprimée en hertz (symbole Hz).

- Mesure du temps Pour se repèrer dans le temps, on utilise :
	- $-$  des phénomènes astronomiques périodiques, comme le rotation propre de la Terre sur ellemême (le jour) ou la révolution de la Terre sur son orbite (l'année);
	- des dispositifs construits par l'homme : clepsydre, sablier, horloge francomptoise, montre mécanique, montre à quartz, horloge atomique ;
	- $-$  la seconde, définie à partir d'une raie spectrale du césium 133.

#### **EXERCICES**

Etalons de durées

# $\boxed{18.1}$  Application résolue p. 109 : Unités 18.2 Mesure du temps

- a. Recherchez dans une encyclopédie les dates de découverte des dispositifs suivants : sablier ; clep $sylre$ ; montre à quartz; cadran solaire; horloge ato $mique$ ; horloge  $\dot{a}$  balancier.
- b. Pour chacun des dispositifs précédents, donnez un ordre de grandeur de l'étalon de durée utilisé (généralement il s'agit de la durée minimale que le dispositif permet de mesurer). En déduire un classement des différents dispositifs selon leur précision.
- c. Quels dispositifs reposent sur un phénomène périodique ?

 $\boxed{18.3}$  N°12 p. 116 : Décalage horaire

 $\boxed{18.4}$  N°3 p. 115 : QCM

Calculs de périodes et de fréquences

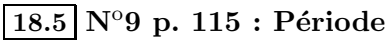

 $18.6$  N°10 p. 116 : Fréquence

 $18.7$  N°16 p. 116 : Chute d'une bille

Pendule simple Un pendule  $simple$  est formé d'une masse m supposée ponctuelle, de centre d'inertie G, liée à l'axe de rotation  $(\Delta)$ par un fil inextensible, de longueur  $\ell$ , de masse négligeable.

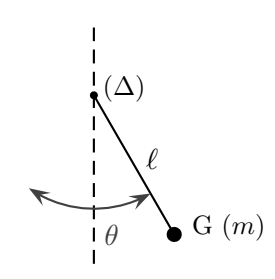

- Amplitude Le pendule oscille sur une trajectoire circulaire (un arc de cercle), avec une certaine amplitude angulaire maximale  $\theta_{\text{max}}$ . La valeur de cette amplitude maximale dépend des conditions initiales : vitesse initiale et angle initial de laché.
- Loi d'isochronisme Dans le cas d'une amplitude maximale faible  $(\theta_{\text{max}} < 10^{\circ})$ , la période propre, notée  $T$ , est indépendante de l'amplitude des oscillations.
- Vérification expérimentale Vous devez être capable de tracer la courbe de  $T^2$  en fonction de  $\ell$ . Cette courbe est une droite lorsque la loi d'isochronisme des petites oscillations ci-dessus est vérifiée.

# 18.8 Pouls

Un élève compte les battements de son pouls. Il trouve 70 battements par minute. Calculer la fréquence en hertz  $(Hz)$  et la période en seconde  $(s)$ .

Pendules & horloges

# $\boxed{18.9}$  Exercice résolu p. 114 : pendule pesant 18.10 Période d'oscillation d'un pendule

Un pendule simple est constitué par une petite sphère en plomb, de masse  $m$  égale à 125 g, suspendue à une  $ext{rémité d'un fil incxtensible.}$ 

On fait varier la longueur  $\ell$  du pendule en laissant pendre une longueur plus ou moins grande du fil. Pour différentes longueurs du pendule simple, des mesures de la durée  $\Delta t$  de 20 petites oscillations donnent les résultats consignés dans le tableau ci-dessous.

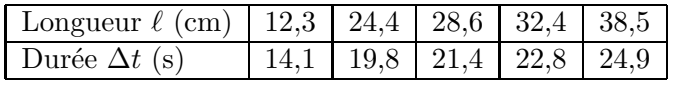

À partir des résultats expérimentaux, on a tracé les courbes suivantes.

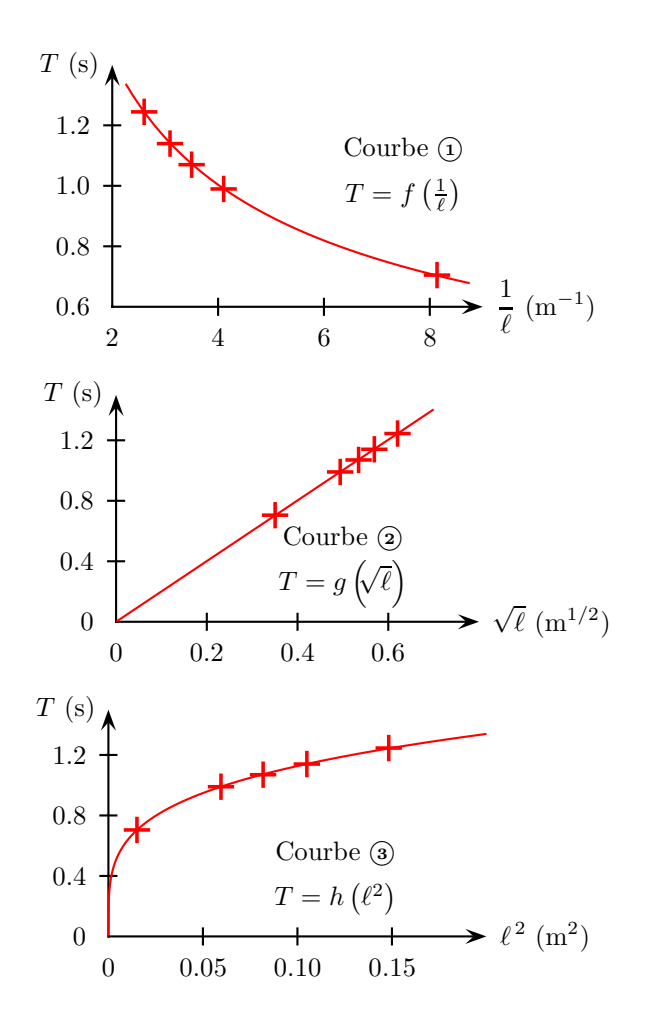

- 1. Quel est le graphique le plus simple à exploiter ? Justifier.
- 2. La relation linéaire entre la période  $T$  du pendule et la longueur  $\ell$  du fil peut s'écrire :

$$
T = k \cdot \ell^{\,a}
$$

Déterminer graphiquement les valeurs de  $a$  et de  $k$ .

- **3. a.** Donner l'expression littérale de la période  $T$  en fonction de la longueur  $\ell$  du fil et de l'intensité de la pesanteur g.
	- **b.** En déduire la valeur théorique de la constante k. Conclure.

#### 18.11 Pendule de Foucault

Le pendule de Foucault, composé d'une sphère d'acier de 28 kg suspendue à l'extrémité d'un fil d'acier de 1,4 mm diamètre et de 67 mètres de longueur, est un pendule simple accroch´e au centre de la coupole du Panthéon par Léon FOUCAULT pour l'exposition universelle de 1851.

Le plan d'oscillation de ce pendule tourne de façon visible, même lors d'une seule oscillation ; l'effet est dû à la rotation de la Terre, le pendule conservant en réalité un plan d'oscillation constant  $(=$  la Terre tourne sous le pendule !).

- a. Dans quel référentiel le plan d'oscillation du pendule est immobile ?
- b. Pourquoi le pendule de FOUCAULT peut-il être assimilé à un pendule simple ?
- c . A quelle condition la loi d'isochronisme des petites ` oscillations est applicable ?
- d. Cette condition est-elle remplie si l'amplitude du déplacement horizontal de la sphère est de 10 mètres ?
- e. La période propre d'un pendule pesant est donnée par la formule :

$$
T_0=2\pi\sqrt{\frac{l}{g}}
$$

où  $\ell$  est la distance entre le point d'accroche du fil et le centre d'inertie de la masse, et  $q = 9, 81 \text{ N} \text{ kg}^{-1}$ est l'intensité de la pesanteur à Paris. Calculez la période propre du pendule de FOUCAULT.

#### 18.12 Pendule et méridien

- 1. Une horloge à balancier est constituée d'un pendule simple, de faible amplitude  $(< 10^{\circ})$ , dont les oscillations sont entretenues par un système de poulies et de poids. Elles incrémentent un compteur d'impulsions qui fait avancer les aiguilles.
	- a. Pourquoi doit-on prévoir un système d'entretien des oscillations dans une horloge à balancier ?
	- b. La masse du pendule a-t-elle une influence sur sa période?
	- c. Sur quel paramètre jouer pour ajuster la période des petites oscillations d'un pendule simple ?
- 2. En 1714, la Grande-Bretagne promit un prix de 20 000 livres à celui qui réussirait à concevoir une horloge restant fiable sur un navire. En effet, noter précisément l'heure à laquelle le Soleil passe par son point le plus haut (midi solaire) permet de déterminer la longitude du lieu où on se trouve.

Ce prix ne fut remporté que cinquante ans plus tard, par l'horloger de génie John Harrisson. Pourquoi une horloge à balancier est-elle inadaptée sur un navire ?

# Corrigé 18 Le temps et sa mesure

# **EXERCICES**

#### Étalons de durées

18.1 Application résolue p. 109 : Unités

18.2 Mesure du temps

 $\boxed{18.3}$  N°12 p. 116 : Décalage horaire

 $\boxed{18.4}$  N°3 p. 115 : QCM

a. Une horloge à eau;

b. 1 kHz ;

c . Le pendule pesant et les phases de la Lune ; d.  $24 \times 3600 = 86400$  s.

Calculs de périodes et de fréquences

# $\boxed{18.5}$  N°9 p. 115 : Période

Formule littérale utilisée pour tous les exemples :

$$
T=\frac{1}{f}
$$

avec  $T$  période en seconde (s) et  $f$  fréquence en hertz (Hz).

**a.**  $T = 1/440 = 2, 27 \times 10^{-3}$  s = 2, 27 ms.

**b.**  $f = \frac{80}{60} = 1, 3$  Hz; et par suite  $T = 1/1, 3 = 0, 77$  s. c.  $T = 1/600 \times 10^6 = 1,67 \times 10^{-9}$  s = 1,67 ns.

d.  $T = 1/2^{15} = 3, 1 \times 10^{-5}$  s = 31 µs.

 $18.6$  N°10 p. 116 : Fréquence  $\boxed{18.7}$  N°16 p. 116 : Chute d'une bille 18.8 Pouls

Trouvons le nombre de battements par seconde, donc, par définition, la fréquence  $f$ , sachant qu'une minute compte soixante secondes :

$$
f = \frac{70}{60} = 1,2 \text{ Hz}
$$

La période  $T$  est donnée par la formule littérale :

$$
T=\frac{1}{f}
$$

Application numérique :

$$
T = \frac{1}{1,2} = 0,83 \text{ s}
$$

Pendules & horloges

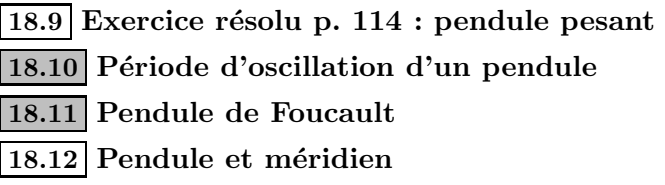

- 1. a. Oui, il faut un système d'entretien, afin de contrecarrer les effets d'amortissement dûs aux frottements.
	- b. Non, la masse n'a pas d'influence, le pendule oscillant à sa période propre, qui ne dépend que de sa longueur  $\ell$  et de l'intensité de la pesanteur q.
	- c. Il faut jouer sur la longueur  $\ell$  du pendule.
- 2. Une horloge à balancier est inadaptée sur un navire, en raison du roulis et du tangage, qui pourrait perturber son fonctionnement.

 $\star$   $\star$  $\star$ 

# Chapitre 19 La mole, unité de quantité de matière

# RÉVISION ET RÉSUMÉ

Nombre d'atomes Le lien entre la quantité de matière  $n$  en moles (mol), le nombre d'atomes  $N$  et la constante d'Avogadro  $N_A$  est :

$$
n=\frac{N}{N_{\rm A}}
$$

- Masses molaires La masse molaire M en grammes par moles (g.mol<sup>-1</sup>) d'une molécule se calcule en additionnant les masses molaires des différents atomes.
- Quantité de matière Le lien entre la quantité de matière n en moles (mol), la masse m en grammes  $(g)$  et la masse molaire M en grammes par moles (g.mol−) est :

$$
n=\frac{m}{M}
$$

Cas des gaz Pour un gaz, le lien entre la quantité de matière  $n$  en moles (mol), le volume  $V$  en litres (L) et le volume molaire  $V_m$  en litres par mole  $(L.mol^{-1})$  est :

$$
n=\frac{V}{V_{\rm m}}
$$

**EXERCICES** 

Nombre d'atomes et quantité de matière

 $19.1$  N°8 p. 254  $\boxed{19.2}$  N°9 p. 254

Masses molaires moléculaires

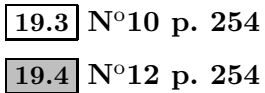

Masses molaires et isotopes

 $\boxed{19.5}$  N°22 p. 255 : Chlore  $19.6$  N°23 p. 255 : Nickel

Masse volumique La masse volumique  $\mu$  en kilogrammes par mètres-cube (kg.m<sup>-3</sup>), la masse m en kilogrammes (kg) et le volume  $V$  en mètrescube  $(m^3)$  sont liés par :

$$
\mu = \frac{m}{V}
$$

**Densité** La densité d d'un corps, nombre sans unité, s'exprime comme le quotient de la masse volumique de ce corps, par la masse volumique de l'eau, les masses volumiques étant exprimées en kilogrammes par mètres-cube (kg.m<sup>-3</sup>) dans le Système International :

$$
d = \frac{\mu}{\mu_{\rm eau}}
$$

Cas des liquides Le lien entre la quantité de matière  $n$ , la densité d et le volume V d'un liquide est :

$$
n = \frac{V d \mu_{\rm eau}}{M}
$$

Vous devez savoir retrouver cette formule `a partir des précédentes.

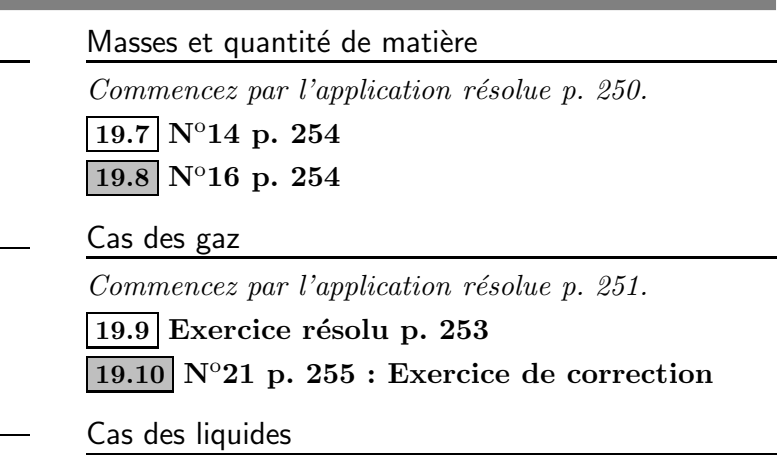

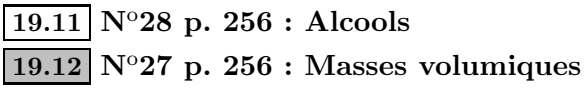

# Corrigé 19 La mole, unité de quantité de matière

# **EXERCICES**

 $Note here: toutes les données manquantes sont à cher$  $cher$  dans le tableau périodique, en rabat de couverture.

## $\boxed{19.1}$  N°8 p. 254

a. Masse moyenne d'un atome de plomb : on trouve  $M(\text{Pb}) = 207, 2 \text{ g.mol}^{-1}$  pour la masse molaire du plomb, donc pour un atome :

$$
m(\text{Pb}) = \frac{M(\text{Pb})}{N_{\text{A}}}
$$

$$
m(\text{Pb}) = \frac{207, 2}{6,022 \times 10^{23}} = 3,441 \times 10^{-22} \text{ g}
$$

On peut éventuellement démontrer la formule :

$$
n = \frac{N}{N_A}
$$
 et  $n = \frac{m}{M}$   $\Rightarrow$   $\frac{N}{N_A} = \frac{m}{M}$ 

Multiplication par  $M$  des deux côtés :

$$
m = \frac{N}{N_{\rm A}}M
$$

Avec  $N = 1$  pour le nombre d'atome :

$$
m = \frac{M}{N_{\rm A}} \qquad \text{c. q.f.d.}
$$

b. Masse molaire de l'eau H2O :

$$
M(\text{H}_2\text{O}) = 2 \times 1, 0 + 16, 0 = 18, 0 \text{ g.mol}^{-1}
$$

Masse moyenne d'une molécule d'eau :

$$
m(\text{H}_2\text{O}) = \frac{M(\text{H}_2\text{O})}{N_\text{A}}
$$

$$
m(\text{H}_2\text{O}) = \frac{18,0}{6,022 \times 10^{23}} = 2,99 \times 10^{-23} \text{ g}
$$

 $19.3$  N°10 p. 254

 $\bullet$  Il s'agit de simples relevés dans le tableau périodique des éléments, en rabat de couverture :  $M(Hg)$  =  $200, 6$  g.mol<sup>-1</sup>;  $M(\text{Au}) = 197, 0$  g.mol<sup>-1</sup>;  $M(\text{U}) =$ 238, 0 g.mol<sup>-1</sup>.

\n- Ammoniac NH<sub>3</sub> : 
$$
M(\text{NH}_3) = 14, 0 + 3 \times 1, 0 = 17, 0 \text{ g.mol}^{-1}
$$
\n- Méthane CH<sub>4</sub> :  $M(\text{CH}_4) = 12, 0 + 4 \times 1, 0 = 16, 0 \text{ g.mol}^{-1}$
\n- Éthylène C<sub>2</sub>H<sub>4</sub> :  $M(\text{C}_2\text{H}_4) = 2 \times 12, 0 + 4 \times 1, 0 = 28, 0 \text{ g.mol}^{-1}$
\n

#### $\boxed{19.5}$  N°22 p. 255 : Chlore

a . 75,77 moles d'atomes de chlore 35 et 24,23 moles de chlore 37.

b. La masse totale est la masse de chaque isotope, multipliée par sa quantité :

 $m = 75, 77 \times 34, 969 + 24, 23 \times 36, 966 = 3545$  g

c . On dispose de la masse de 100 moles, donc pour 1 mole :

$$
M = \frac{3\,545}{100} = 35,45 \text{ g.mol}^{-1}
$$

Il y accord avec la valeur de  $35, 5 \text{ g.mol}^{-1}$  proposée dans le tableau en rabat de couverture.

# 19.7 No14 p. 254

Pour chaque, il faut tout d'abord trouver la masse molaire moléculaire :

- Dioxyde de carbone  $CO<sub>2</sub>$ :  $M(\text{CO}_2) = 12, 0 + 2 \times 16, 0 = 44, 0 \text{ g.mol}^{-1}$
- Eau  $H_2O$ :  $M(H_2O) = 2 \times 1, 0 + 16, 0 = 18, 0 \text{ g.mol}^{-1}$
- Acide nitrique  $HNO<sub>3</sub>$ :  $M(HNO<sub>3</sub>) = 1, 0 + 14, 0 + 3 \times 16, 0 = 63, 0 \text{ g.mol}^{-1}$

Dans un second temps, on peut calculer les quantités de matière :

$$
n(\text{CO}_2) = \frac{m(\text{CO}_2)}{M(\text{CO}_2)} = \frac{5,0}{44,0} = 0,11 \text{ mol}
$$

$$
n(\text{H}_2\text{O}) = \frac{m(\text{H}_2\text{O})}{M(\text{H}_2\text{O})} = \frac{1000}{18,0} = 55,6 \text{ mol}
$$

$$
n(\text{HNO}_3) = \frac{m(\text{HNO}_3)}{M(\text{HNO}_3)} = \frac{5,0}{63,0} = 0,079 \text{ mol}
$$

#### $\boxed{19.11}$  N°28 p. 256 : Alcools

- a. Masse molaire moléculaire de l'éthanol :
	- $M(\text{C}_2\text{H}_6\text{O}) = 2 \times 12, 0 + 6, 0 + 16, 0 = 46, 0 \text{ g/mol}^{-1}$ Lien entre quantité *n* et volume V, avec  $d = 0, 79$ et  $\mu_{\rm eau} = 1,00 \text{ g.cm}^{-3}$ :

$$
n = \frac{V d \mu_{\rm eau}}{M} \quad \Leftrightarrow \quad V = \frac{n M}{d \mu_{\rm eau}}
$$

Application numérique :

$$
V = \frac{1 \times 46, 0}{0, 79 \times 1, 00} = 58 \text{ cm}^{-3} = 58 \text{ mL}
$$

b. Proportionnalité :

$$
V = \frac{58}{900} = 0,064 \text{ L} = 64 \text{ mL}
$$

# Chapitre 17 Gravitation universelle

# RÉVISION ET RÉSUMÉ

- Où commencer ? En plus de l'apprentissage du cours, faites avant toutes choses les deux applications résolues pages 97 et 98 du livre, puis réfléchissez aux questions, et enfin abordez les exercices (les questions ne peuvent être abordées qu'une fois le cours du chapitre 17 terminé).
- Attraction gravitationnelle Deux objets de centres d'inerties A et B, de masses  $m_A$  et  $m_B$ , exercent l'un sur l'autre des vecteurs forces d'attraction gravitationnelle, de caractéristiques :
	- direction : la droite (AB) ;
	- $-$  sens : la force exercée par A sur B est dirigée vers A, celle exercée par B sur A est dirigée vers B ;
	- origine : le point A ou B ;
	- valeur : F, telle que :

$$
F = G \frac{m_{\rm A} m_{\rm B}}{\rm AB^2}
$$

 $F$  est la valeur de la force en Newton  $(N)$ ;

 $G = 6,67 \cdot 10^{-11} \text{ m}^3.\text{kg}^{-1}.\text{s}^{-2} \text{ est la constante de}$ gravitation universelle ;

 $m_A$  et  $m_B$  sont les masses des corps en kilogrammes (kg) ;

#### QUESTIONS

**Q** 1 Qu'appele-t-on chute libre d'un corps ?

Q 2 Les forces exercées sur un projectile dans l'air se compensent-elles ?

 $\lceil Q3 \rceil$ On a marché... sur la Lune ! Formulez l'explication de Tintin en termes scientifiques.

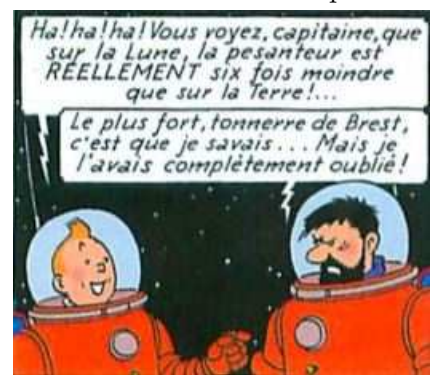

 $Q_4$  QCM Plusieurs réponses sont parfois possibles.

- a. Le poids sur la Lune n'est pas le même que sur Terre, car :
	- $\Box$  il est très loin de la Terre ;
	- $\Box$  la masse et le rayon de la Lune sont différents ;
	- $\Box$  la masse de l'homme a changé.

AB est la distance séparant les deux corps en mètres  $(m)$ .

- Poids Le poids d'un objet est la force d'attraction gravitationnelle exercée par la Terre, de caractéristiques :
	- direction : verticale ;
	- sens : vers le bas ;
	- point d'application : le centre d'inertie G de l'objet :
	- valeur :  $P = mg$ .
	- P est le poids du corps en Newton (N) ;
	- $m$  est la masse du corps en kilogrammes (kg);

 $q = 9,81$  N.kg<sup>-1</sup> est l'intensité de la pesanteur (à Paris — la valeur du poids varie légèrement selon le lieu).

- Projectile Les forces agissant sur un corps en chute libre (= sans frottements) ne se compensent pas. Le corps n'est soumis qu'à son poids. Le mouvement de son centre d'inertie n'est pas rectiligne uniforme, mais dépend du vecteur vitesse initial :
	- si le vecteur initial est nul ou vertical, la trajectoire du corps est rectiligne ;
	- si le vecteur initial est oblique, la trajectoire du corps est parabolique.
- b. Un corps qui ne tombe pas sur la Terre :
	- $\Box$  n'est pas soumis à l'attraction gravitationnelle de la Terre ;
	- $\Box$  est soumis à une seconde force qui compense la force gravitationnelle ;
	- **□** est en orbite autour de la Terre.
- c . La Lune subit l'attraction gravitationnelle :
	- $\Box$  de la Terre mais pas du Soleil ;
	- $\square$ seulement de la Terre et du Soleil ;
	- $\Box$  de toutes les planètes et du Soleil.
- d. Quand on lance un objet dans l'air :
	- $\Box$  il retombe toujours verticalement;
	- $\square$  sa trajectoire dépend de sa vitesse initiale ;
	- sa trajectoire est toujours une parabole.
- e . Un satellite ne retombe pas sur la Terre car :
	- $\Box$  il n'est plus soumis à l'attraction gravitationnelle de la Terre ;
	- $\Box$  il est attiré par la Lune;
	- $\Box$  il a été lancé avec une vitesse suffisante, adaptée en direction, sens et valeur.

N'oubliez pas l'exercice résolu page 103.

#### L'interaction gravitationnelle  $\longrightarrow$  lundi 15 mars

#### $17.1$  N°15 p. 105 : Orbite de Vénus

#### 17.2 Jupiter et ses quatre satellites

Les lunes galiléennes sont quatre satellites naturels de Jupiter découverts par Galilée : Io, Europe, Ganymède et Callisto. Le 7 janvier 1610, il écrivit une lettre portant la première mention de ces objets. Ce furent les premiers objets célestes découverts au moyen d'un instrument optique autre que l'œil nu, la fameuse lunette astronomique de Galilée.

#### 1. Mouvement de Ganymède autour de Jupiter

- a. En négligeant les effets des trois autres satellites, du Soleil et des autres planètes du Système Solaire, effectuez le bilan des forces s'appliquant sur le satellite Ganymède.
- b. Sans souci d'échelle, faire un schéma représentant Jupiter, le satellite Ganymède sur sa trajectoire et la force exercée par Jupiter sur son satellite.
- c. Dans quel référentiel le mouvement du satellite Ganymède est-il décrit ? Le nom de ce référentiel n'est pas demandé.
- d. Établissez l'expression littérale de la norme de cette force. Effectuez l'application numérique.

#### 2. Comparaison avec les trois autres satellites

Le tableau fourni au verso rassemble les périodes  $T$  (durée d'un tour complet) et les rayons R des orbites des quatre principaux satellites de Jupiter. Ces données permettent de tracer la courbe donnant  $T^2$ en fonction de  $R^3$ , proposée aussi au verso.

- a. Complétez la ligne relative au satellite Ganymède.
- **b.** Placez le point correspondant dans le système d'axes proposés sur l'annexe, et tracer la courbe donnant  $T^2$  en fonction de  $R^3$ .
- c. Que peut-on déduire du tracé précédent? Remarque : la loi ainsi trouvée est appelée « troisième loi de Képler ».

# 17.3 Station Orbitale Internationale

La station orbitale internationale est située à 410 km d'altitude par rapport au sol.

- a. Calculez (à l'aide des données regroupées en fin d'énoncé) la force gravitationnelle exercée par la Terre sur un cosmonaute de la station, de masse  $m = 70 \text{ kg}$ .
- **b.** Expliquez pourquoi le cosmonaute est en état d'apesanteur.

Le poids  $\rightarrow$  mercredi 17 mars

#### $\boxed{17.4}$  N°12 p. 105 : Poids sur la Lune

#### $\boxed{17.5}$  N°18 p. 106 : Influence de l'altitude

17.6 Poids d'un objet sur la Lune On considère que la Lune est un corps à répartition sphérique de masse.

- a. Donnez l'expression littérale de la force gravitationnelle exercée par la Lune sur un objet de masse  $m_{\text{obiet}}$  situé à sa surface, en fonction de  $m_{\text{obiet}}$ ,  $m_{\text{Lune}}$ ,  $R_{\text{object}}$  et  $\mathcal{G}$ .
- **b.** En notant  $P = m_{\text{object}} g_{\text{Lune}}$  le poids de l'objet sur la Lune, établir l'expression de l'intensité de la pesanteur  $g_{\text{Lune}}$  à la surface de la Lune, en fonction de  $m_{\text{Lune}}$ ,  $R_{\text{obiet}}$  et  $\mathcal{G}$ .
- $c$ . Calculez  $g_{\text{Lune}}$  numériquement, et comparez avec l'intensité de la pesanteur  $g_{\text{Terre}} = 9, 8 \text{ N.kg}^{-1}$  à la surface de la Terre.

Mouvement d'un projectile  $\rightarrow$  jeudi 18 mars

 $\left|17.7\right|$  N°13 p. 105 : Trajectoire parabolique

 $\boxed{17.8}$  N°20 p. 106 : Largage depuis un avion

17.9 Record de lancer de poids

Le record de lancer du « poids » masculin junior est de  $21,96$  m. Le poids a une masse de  $6,00$  kg. On néglige les frottements de l'air.

- a . Quelle est la forme de la trajectoire d'un poids ?
- b. Avec quel angle faut-il lancer le poids pour obtenir la *portée* la plus élevée ?
- c . Que peut-on dire du mouvement horizontal du poids? En déduire un paramètre que l'élève peut modifier pour améliorer son tir.

# Données pour l'ensemble des exercices

 $\mathcal{G}=6,67\times10^{-11}~\mathrm{N}.\mathrm{kg}^{-2}.\mathrm{m}^{2}$ 

|                                                   | <b>Masses</b>                                            |                                                                    |
|---------------------------------------------------|----------------------------------------------------------|--------------------------------------------------------------------|
| Rayons                                            |                                                          | <b>Distances</b>                                                   |
|                                                   | $m_{\text{Terre}} = 5,98 \times 10^{24} \text{ kg}$      |                                                                    |
| $R_{\text{Terre}} = 6380 \text{ km}$              |                                                          | $d$ Terre–Soleil = 1,50 × 10 <sup>11</sup> m                       |
| $R_{\text{Soleil}} = 109 \times R_{\text{Terre}}$ | $m_{\text{Soleil}} = 1,98 \times 10^{30} \text{ kg}$     | $d_{\text{Terre-Lune}} = 3,84 \times 10^8$ m                       |
|                                                   | $m_{\text{Lune}} = 7,35 \times 10^{22} \text{ kg}$       |                                                                    |
| $R_{\text{Lune}} = 1,74 \times 10^6 \text{ m}$    | $m_{\text{Jupiter}} = 1,90 \times 10^{27} \text{ kg}$    | $d_{\text{Soleil-Centre\ Galaxie}} = 2,7 \times 10^{20} \text{ m}$ |
| $R_{\text{Jupiter}} = 71500 \text{ km}$           |                                                          | $d_{\text{Jupiter-Ganymède}} = 1070000 \text{ km}$                 |
|                                                   | $m_{\rm{Ganym\`{e}de}} = 1,48 \times 10^{23} \text{ kg}$ |                                                                    |

Tableau pour l'exercice 17.2

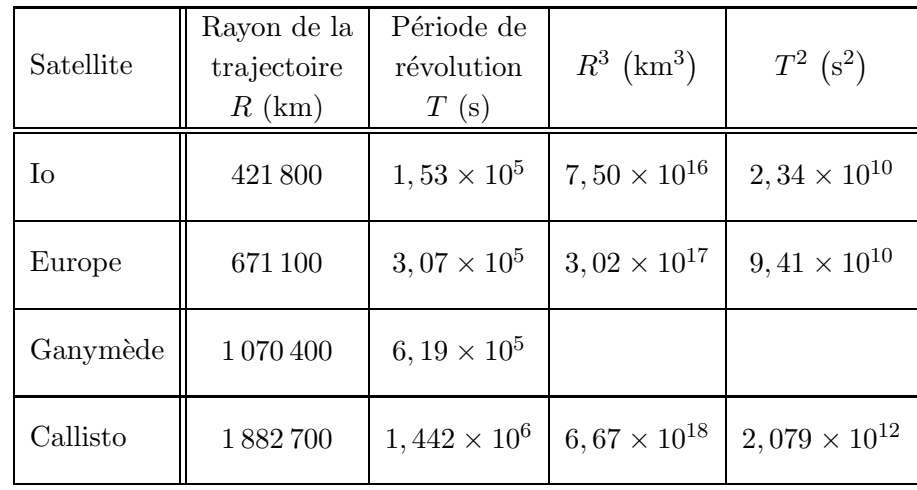

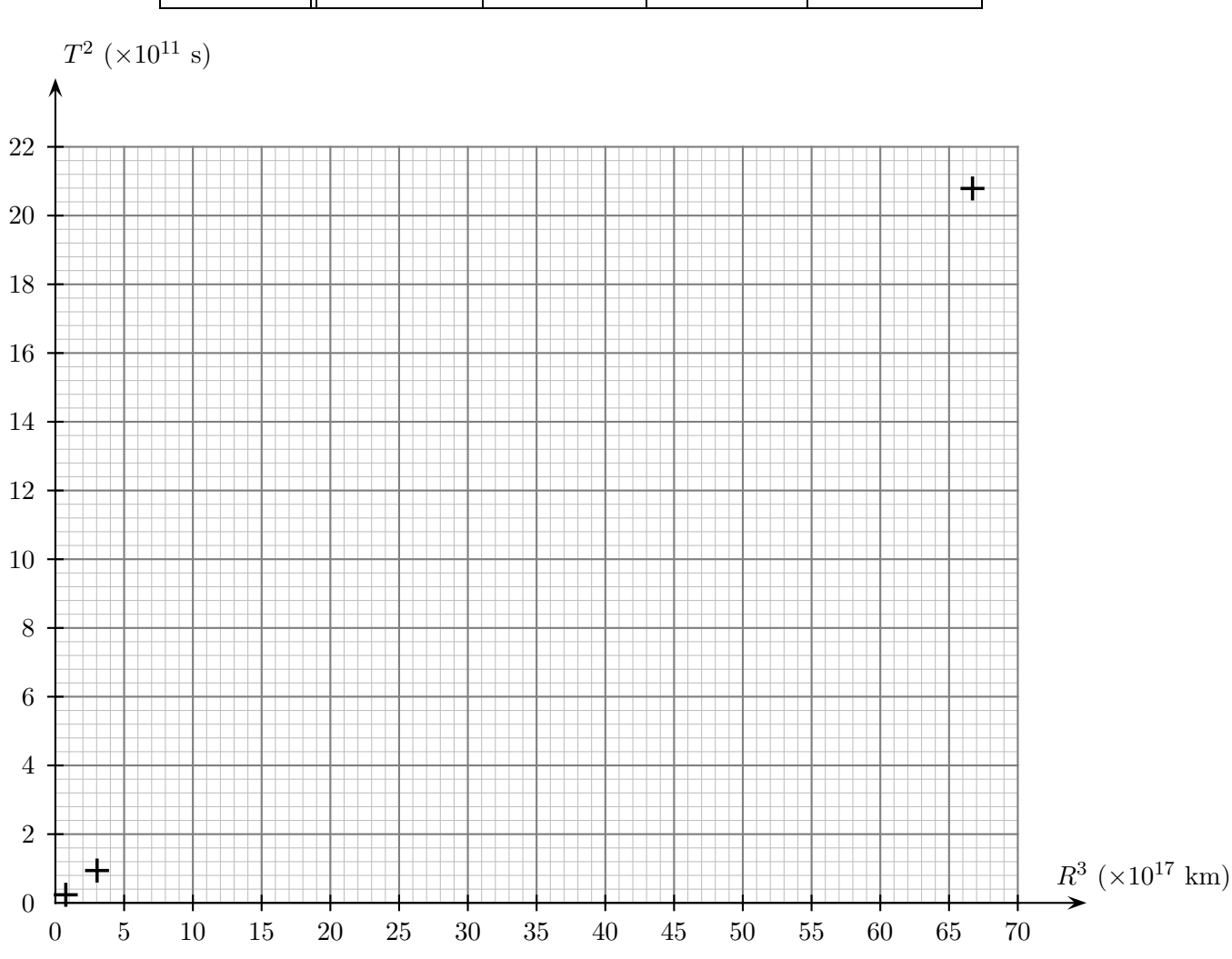

# Corrigé 17 Gravitation universelle

# **QUESTIONS**

Q 1 La chute « libre » d'un corps est le mouvement de ce dernier sous l'effet d'une seule force, l'interaction gravitationnelle due `a la Terre, ou poids du corps. Il n'y a donc aucun frottement (possible uniquement dans le vide).

Q 2 Les forces qui s'exercent sur un projectile en mouvement dans l'air ne se compensent pas en début de chute ; c'est pour cette raison que le projectile a un mouvement *accéléré*, jusqu'à atteindre une vitesse assez élèvée pour laquelle les frottements compensent exactement le poids.

 $|Q3|$  On a marché... sur la Lune! L'intensité de  $\overline{\text{la} \text{p}}$ esanteur g vaut en moyenne 9,8 N/kg sur Terre, et 1,6 N/kg sur la Lune, il y a donc bien environ un facteur six :

$$
\frac{9,8}{1,6}=6,1
$$

# $|Q_4|QCM$

- a. Deuxième réponse ;
- c. Troisième réponse;
- **b.** Réponses deux et trois, selon les cas ;
- d. Deuxième réponse ;
	- e. Troisième réponse.

#### **EXERCICES**

 $\boxed{17.1}$  N°15 p. 105 : Orbite de Vénus

17.2 Jupiter et ses quatre satellites

17.3 Station Orbitale Internationale

a . Calculons tout d'abord la distance entre le centre de gravité de la Terre et la station orbitale :

$$
d = RTerre + h = 6380 + 410 = 6790
$$
 km.

Ensuite, la force gravitationnelle due à la Terre s'exprime par :

$$
F = \mathcal{G} \frac{m_{\text{Terre}} m}{d^2}
$$
  
\n
$$
F = 6,67.10^{-11} \times \frac{5,98.10^{24} \times 70}{(6790.10^3)^2}
$$
  
\n
$$
F = 606 \text{ N}
$$

Pour comparer, on peut calculer le poids du cosmonaute à la surface de la Terre, avec  $q = 9, 8 \text{ N} \cdot \text{kg}^{-1}$ :

$$
P = mg = 70 \times 9, 8 = 686
$$
 N

b. La station spatiale est en orbite, ce qui correspond `a une situation de chute libre constante, mais avec une vitesse de lancement telle que la chute se résume à un cercle autour de la Terre.

 $17.4$  N°12 p. 105 : Poids sur la Lune

$$
17.5
$$
 N<sup>o</sup>18 p. 106 : Influence de l'altitude

# 17.6 Poids d'un objet sur la Lune

a. Force gravitationnelle exercée par la Lune sur un objet à sa surface :

$$
F = \mathcal{G} \frac{m_{\rm{Lune}} m_{\rm{object}}}{R_{\rm{Lune}}^2}
$$

**b.** Il y a identité entre les deux forces, donc  $P = F$ , et par suite :

$$
g_{\rm{Lune}} = \mathcal{G} \frac{m_{\rm{Lune}}}{R_{\rm{Lune}}^2}
$$

c. Application numérique :

$$
g_{\text{Lune}} = 6,67.10^{-11} \frac{7,4.10^{22}}{(1,74.10^6)^2} = 1,63 \text{ N} \cdot \text{kg}^{-1}
$$

Le rapport des intensités des pesanteurs à la surface des deux astres :

$$
\frac{g_{\text{Terre}}}{g_{\text{Lune}}} = \frac{9,80}{1,63} = 6,01
$$

Donc la gravité est 6 fois plus faible sur la Lune que sur Terre.

# $\boxed{17.7}$  N°13 p. 105 : Trajectoire parabolique  $\boxed{17.8}$  N°20 p. 106 : Largage depuis un avion 17.9 Record de lancer de poids

- a . Trajectoire parabolique.
- **b**.  $\dot{A}$  45<sup>o</sup>
- c . Le mouvement horizontale est uniforme. Pour obtenir la portée maximale, il faut lancer avec une vitesse horizontale maximale.